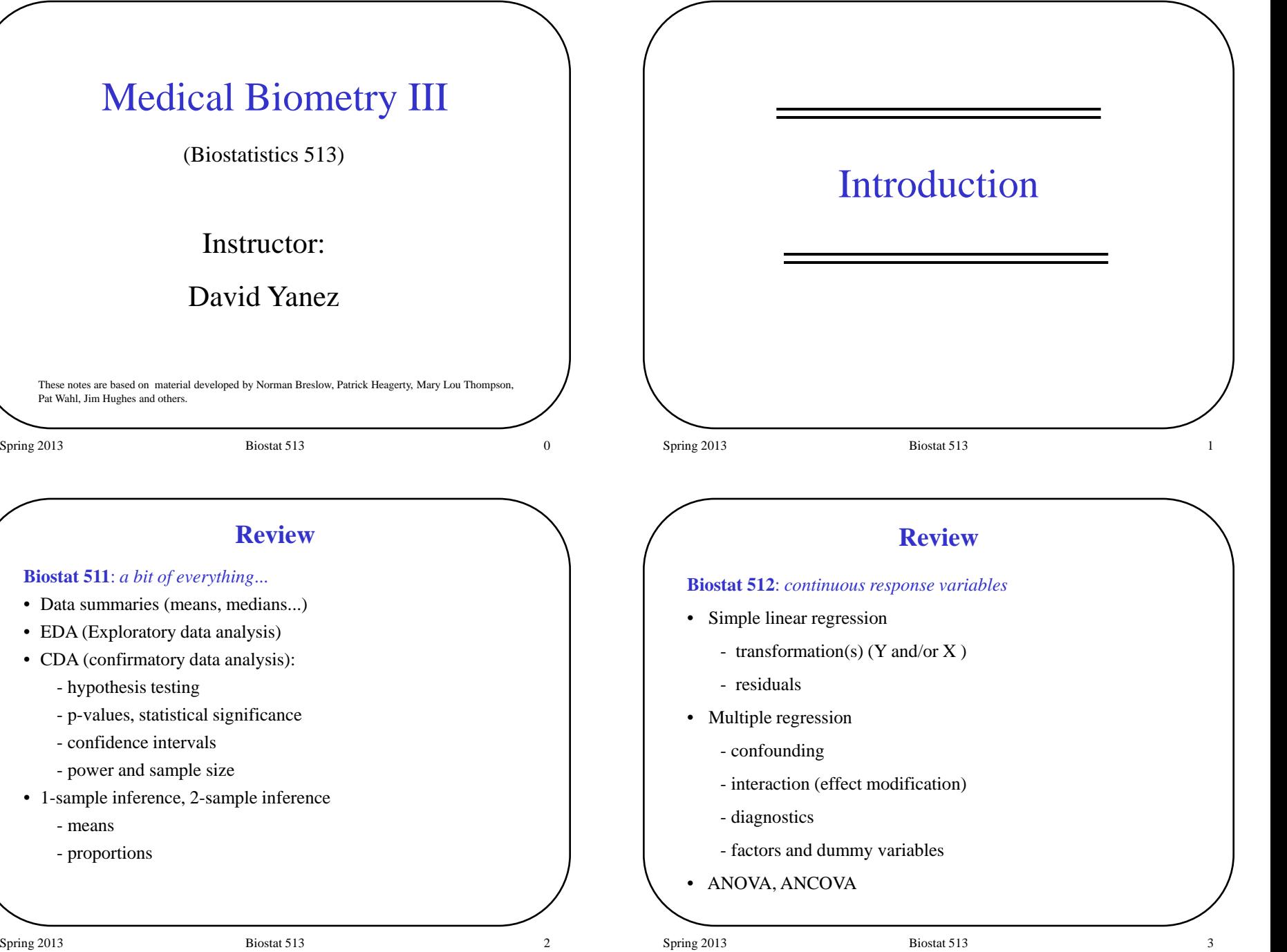

## **Review**

**Biostat 513**: *categorical response variables and (censored) timeto-event outcomes*

- Contingency tables
- 2 x 2 Tables
- Stratified methods (Mantel-Haenszel)
- Logistic Regression (binary data)
- Survival Data ("censored" data)
	- Kaplan-Meier curves
	- Cox proportional hazards model

Spring 2013 **Biostat 513 Biostat 513 A** 

## **Overview**

**1) Types of variables**

- **2) Association between two categorical variables**
	- Contingency (two-way) tables
	- $\chi^2$  test of homogeneity
	- $\chi^2$  test of independence
	- Testing for trend in proportions
	- Using STATA

#### **3) 2 x 2 Tables**

- Sampling designs
- Testing for association
- **Estimation of effects**
- Paired binary data
- Small sample methods
	- Fisher's exact test
- Using STATA

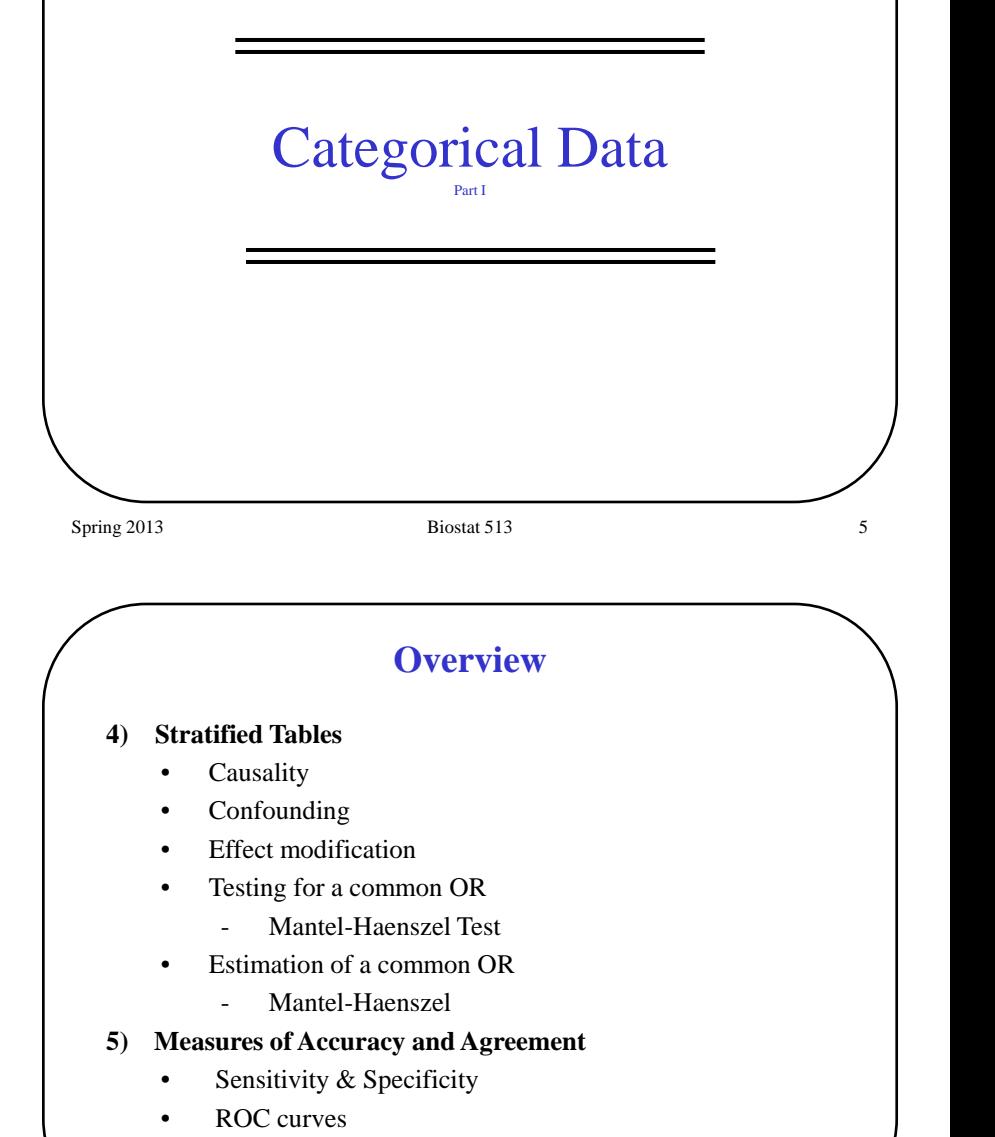

• Kappa statistics

### **Scales of Measurement**

Nominal

- Order of categories irrelevant, e.g. gender, color, brand
- Ordinal
	- Order of categories meaningful, e.g. "better", "same", "worse"
- $\blacksquare$  Interval (quantitative)
	- Arbitrary origin (0 point) and scale, e.g. Temperature (F vs C)
- Ratio (quantitative)
	- Fixed origin, arbitrary scale
	- Distance (miles vs kilometers), elapsed time

Spring 2013 **Biostat 513 Biostat 513 Biostat 513 8** 

# **Factors and Contingency Tables**

**Data description** is facilitated by one-way, two-way or multi-way *tables of frequencies* of factor levels and their combinations

- To assess whether two factors are related, we often construct an R x C table that *cross-classifies* the observations according to the 2 factors.
- Examining two-way tables of Factor A vs Factor B at each level of a third Factor C shows how the A/B association may be *explained* or *modified* by C.

**Tests:** We can test whether the factors are related using a  $\chi^2$  test. Depending on the hypotheses / design we may use

- 1.  $χ²$  test of homogeneity
- 2.  $\gamma^2$  test of independence
- 3.  $\gamma^2$  test for trend in proportions

# **Factors and Contingency Tables**

**Definition**: A **factor** is a categorical (discrete) variable taking a small number of values that represent the *levels* of the factor.

Factors may be *nominal*, *ordinal* or *quantitative*.

Quantitative factors often arise by *grouping* of continuous variables into categories

#### Examples

- Gender with two levels:
	- $1 \equiv$  Male and  $2 \equiv$  Female
- Disease status with three levels:

 $1 =$  Progression,  $2 =$  Stable,  $3 =$  Improved

• Age (categorized) with 4 levels:

 $1 = 20-29$  yrs,  $2 = 30-39$ ,  $3 = 40-49$ ,  $4 = 50-59$ 

Spring 2013 **Biostat 513** 9

# **Categorical Data**

**Example 1**: Education level versus willingness to participate, if the study were to start tomorrow, in a study of a vaccine to prevent HIV infection. (Cell counts, row percents and row totals are given.)

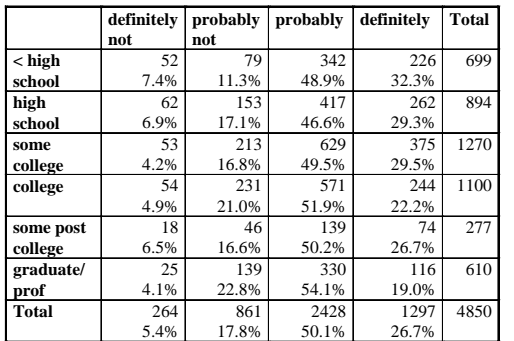

**Q**: Why might *row* percents be more appropriate than *column* percents here?

## **Categorical Data**

**Example 2:** From Doll and Hill (1952) – study of British doctors. The table displays the retrospective daily average number of cigarettes smoked daily for lung cancer patients and controls.

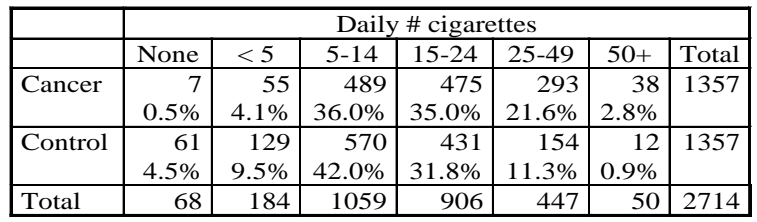

Spring 2013 **Biostat 513** 12

## **Test of Homogeneity**

A: H<sub>0</sub> predicts the following **expectations**:

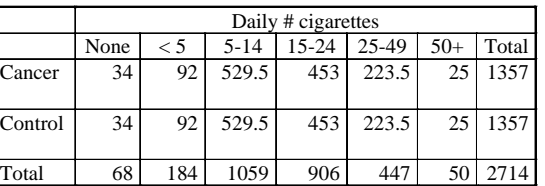

Each group has the same proportion of smokers in each cell as the overall **marginal proportion.** The "equal" expected number for each group is the result of the equal sample size in each group

Q: What would change if there were half as many cases as controls?

## **Test of Homogeneity**

In **Example 2** we want to test whether the smoking frequency is the same for each of the populations sampled, i.e. we want to test whether the two groups are **homogeneous** with respect to a characteristic, namely smoking. The concept is similar to a t-test, but the response is categorical.

 $H<sub>0</sub>$ : smoking frequencies are the same in both groups

 $H_{\Delta}$ : smoking frequencies are not the same

**Q:** What does  $H_0$  predict we would observe if all we knew were the marginal totals?

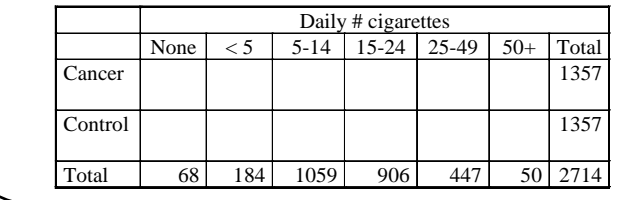

Spring 2013 **Biostat 513** 13

## **Test of Homogeneity**

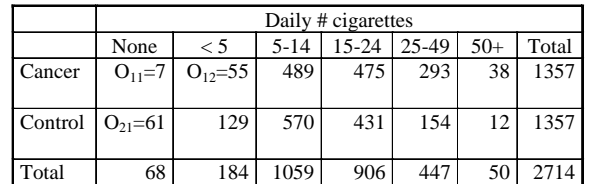

More generally, if:

- $O_{ii}$  is the observed frequency in row *i* and col *j*
- $m_i = \sum_i O_{ii}$  is the row *i* total
- $n_i = \sum_i O_{ii}$  is the column *j* total
- $N = \sum_i m_i = \sum_i n_i$  is the grand total

Then (under  $H_0$ ) the expected frequency in row *i* and column *j* is

$$
E_{ij}=(m_i\;x\;n_j)/N
$$

## **Test of Homogeneity**

Summing the differences between the observed and expected counts provides an overall assessment of the adequacy of  $H_0$ .

$$
X^{2} = \sum_{i,j} \frac{\left(O_{ij} - E_{ij}\right)^{2}}{E_{ij}} \sim \chi^{2}\left((R-1)\times (C-1)\right)
$$

X2 is known as the **Pearson's Chi-square Statistic.**

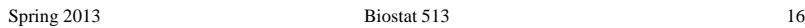

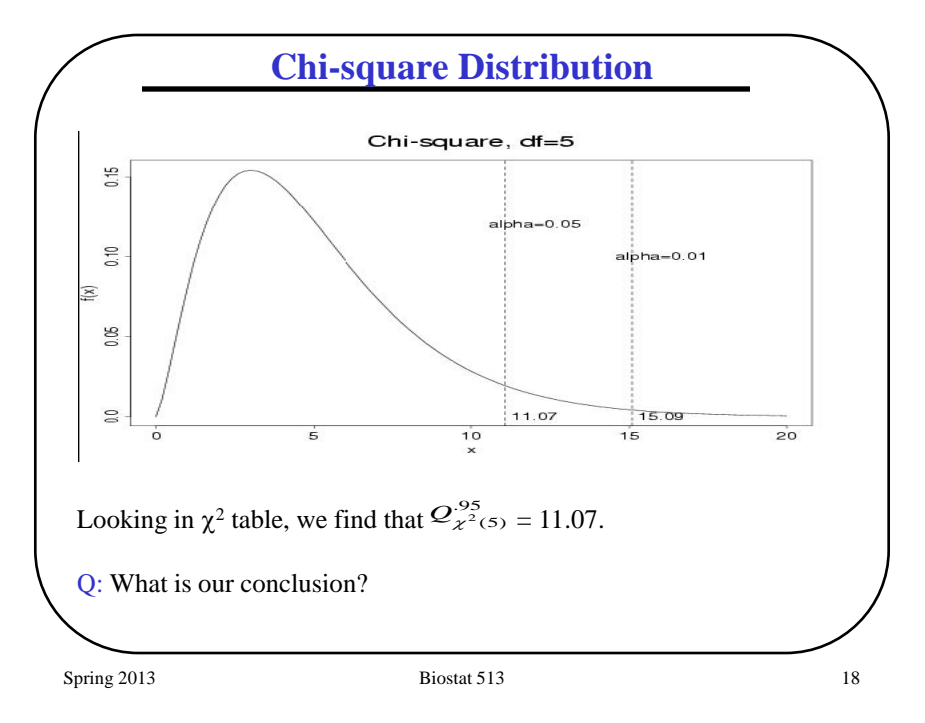

# **Test of Homogeneity**

In Example 2 the contributions to the  $X^2$  statistic are:

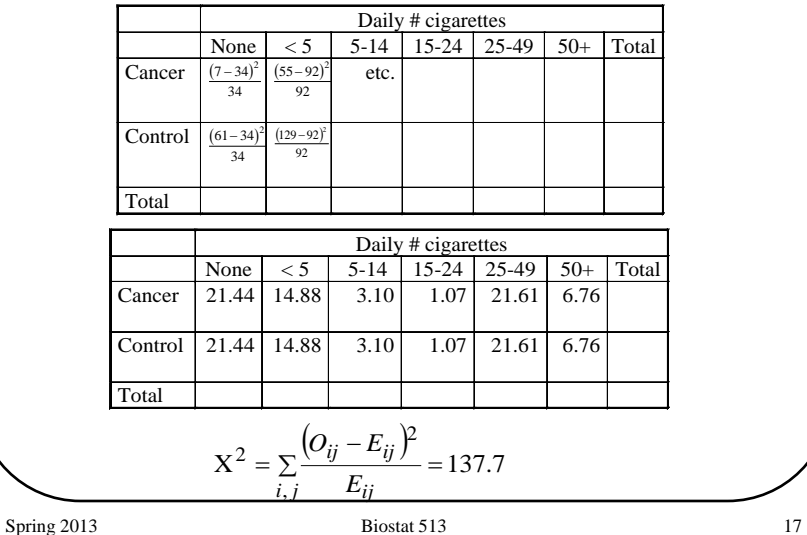

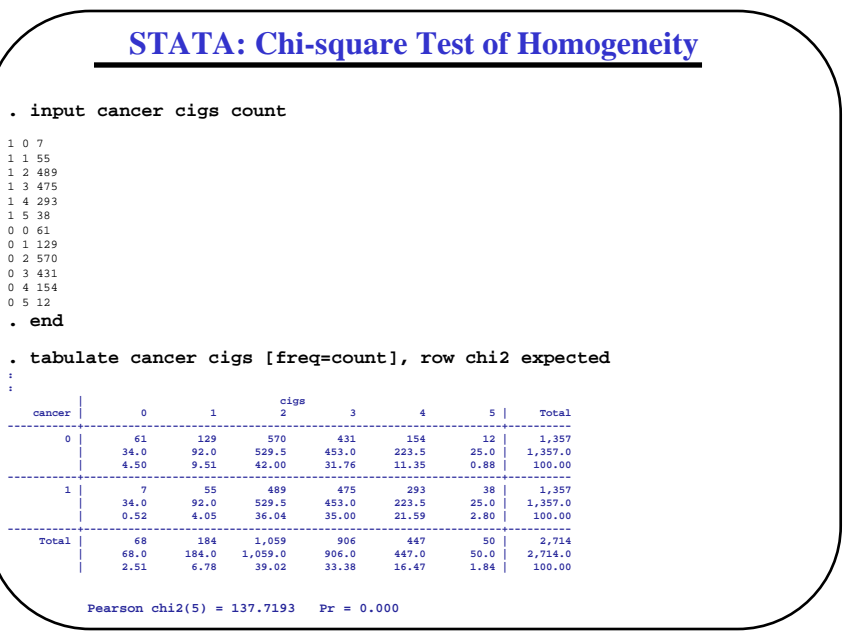

**: :**

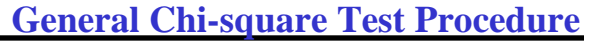

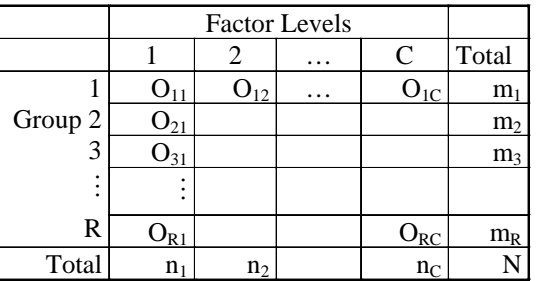

- 1. Compute the expected cell counts under homogeneity assumption:  $n_j/N$
- 2. Compute the chi-square statistic:
- 3. Compare  $X^2$  to  $\gamma^2(df)$  where

 $df = (R-1)x (C-1)$ 

Spring 2013 20

 $=\sum \frac{\left( O_{ij}-E_{ij}\right) }{E_{ij}}$ *i*, *j*  $E_{ij}$ *ij ij E*  $O_{ii} - E$ 

,  $X^{2} = \sum \frac{(O_{ij} - E_{ij})^{2}}{n}$ 

## **Chi-square Test of Independence**

**Example 1** is a situation where individuals are classified according to two factors. In this example, the assumption of independence implies that willingness to participate doesn't depend on the level of education.

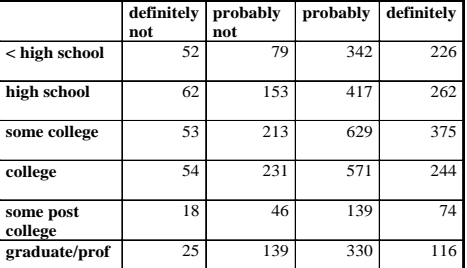

**Q:** What are the *df* for Example 1?

**A:**  $df = (4-1)x(6-1)=15$ 

Q: What is critical value if 
$$
\alpha = 0.05
$$
? A:  $Q_{\chi^2(15)}^{.95} = 25.0$ 

The **Chi-squared Test of Independence** is identical in its implementation to the test for homogeneity. The only difference is that the R x C table is formed based on a random sample of N subjects according to the levels of 2 factors (see Example 1). Therefore, the null and alternative hypotheses are different:

 $H_0$ : The two factors are statistically independent ( $p_{ii} = p_i * p_i$ )

 $H_{\Delta}$ : The two factors are not statistically independent

Statistical independence implies that each row has the same relative frequencies (or each column has the same relative frequencies). Thus, the *expected* frequencies are calculated just as for the test of homogeneity where the row (or column) totals are considered *fixed* by *design*.

Spring 2013 21 **Biostat 513** 21

## **STATA: Chi-square Test of Independence**

#### **. input educ willing count** 0 0 52

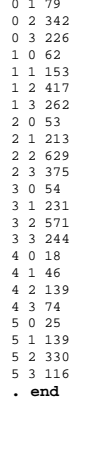

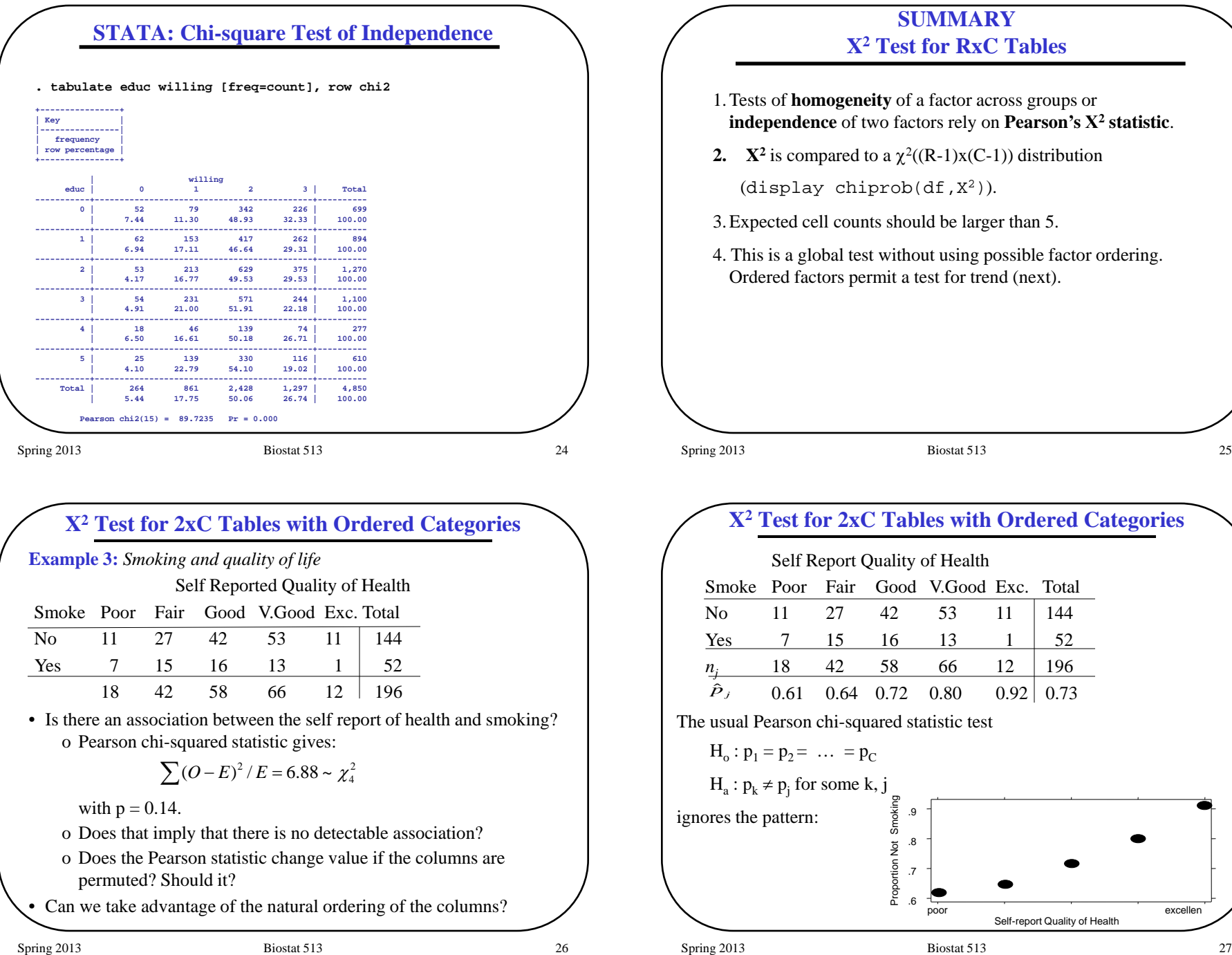

## **X2 Test for 2xC Tables with Ordered Categories**

Consider the alternative hypothesis

 $H_A: p_1 \leq p_2 \leq p_3 \dots \leq p_C \quad (or \geq)$  (inequality for at least one pair)

*General principle: The more specific the alternative, the more powerful the test (against that alternative)*

#### Method:

- 1. Define the "doses" (levels of the categories)
	- i. Equally spaced :  $x_i = 1, 2, 3 \dots$
	- ii. Multiplicative :  $x_i = 1, 2, 4, 8, 16...$
	- iii. Log, other, …
- 2. Compute the test statistic (see Stata output). Result depends on choice of  $x_i$  (doses)!
- 3. Test statistic is  $\chi^2(1)$  distributed under H<sub>0</sub>.
- 4. This is known as the Cochran-Armitage test for trend (see Breslow and Day I, 4.5)

Spring 2013 28

#### **STATA X2 Test for 2xC Tables with Ordered Categories**

#### **. tabodds smoke health [freq=count]**

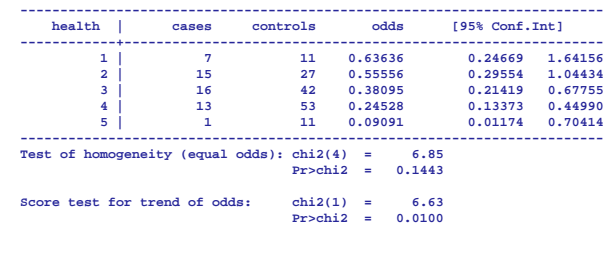

#### **STATA X2 Test for 2xC Tables with Ordered Categories**

- **. input smoke count1 count2 count3 count4 count5**
- 0 11 27 42 53 11
- 1 7 15 16 13 1
- **. end**
- **. reshape long count, i(smoke) j(health)**

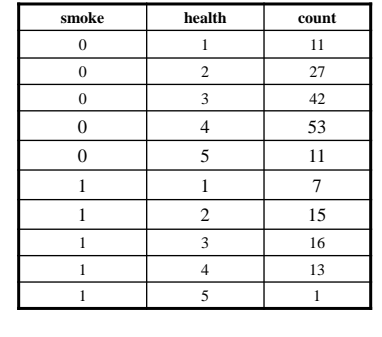

Spring 2013 **Biostat 513** 29

## **Categorical vs. Continuous**

Assume that, instead of a 2-sample t-test, you grouped a continuous outcome, Y, into C categories, as in the following table where  $C=5$ :

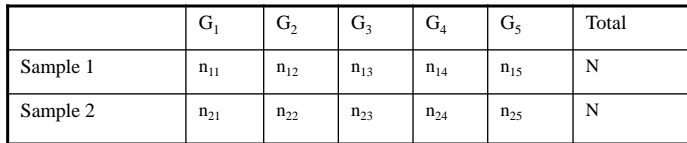

**Q:** How much information is lost by grouping?

Spring 2013 30

## **Efficiency lost by grouping**

The following table compares the efficiency with which the difference between two groups can be estimated using a factor variable, relative to  $\overline{\phantom{a}}$  $\bar{Y}_1 - \bar{Y}_2$ 

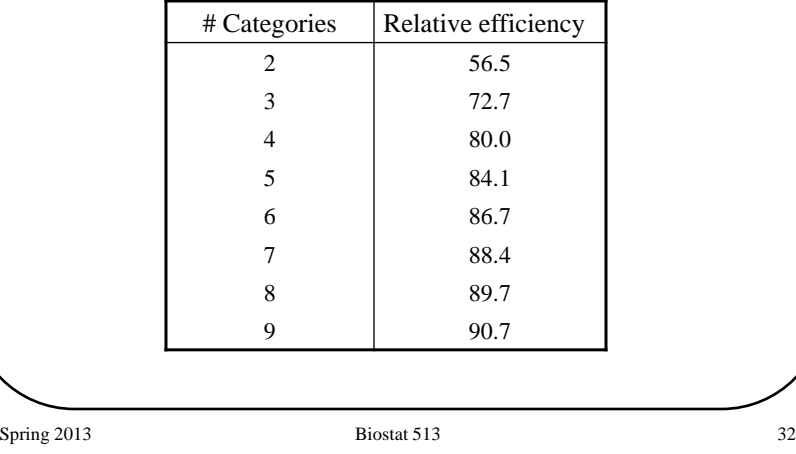

# **2x2 Tables**

**Example 1**: Pauling (1971)

Patients are randomized to either receive Vitamin C or placebo. Patients are followed-up to ascertain the development of a cold.

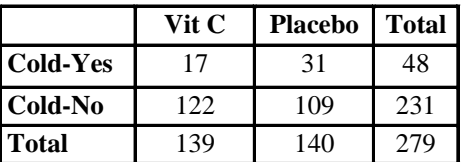

- **Q:** Is treatment with Vitamin C associated with a reduced probability of getting a cold?
- **Q:** If Vitamin C is associated with reducing colds, then what is the magnitude of the effect?

## **SUMMARY X2 Tests for RxC Tables**

- 1. Tests of **homogeneity** of a factor across groups or **independence** of two factors rely on **Pearson's Χ<sup>2</sup> statistic**.
- 2.  $X^2$  is compared to a  $\chi^2(c-1)$  distribution.
- 3. Ordered factors permit a test for trend. The Cochran-Armitage test statistic is compared to a  $\gamma^2(1)$  distribution.
- 4. Creating a factor by categorizing a continuous variable results in a loss of efficiency which decreases as the number of categories increases.

Spring 2013 33

# **2x2 Tables**

#### **Example 2**: Keller (AJPH, 1965)

Patients with (cases) and without (controls) oral cancer were surveyed regarding their smoking frequency (this table collapses over the smoking frequency categories).

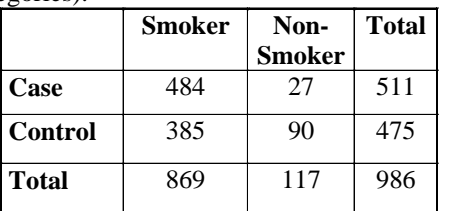

**Q:** Is oral cancer associated with smoking?

**Q:** If smoking is associated with oral cancer, then what is the magnitude of the risk?

## **2x2 Tables**

**Example 3**: Norusis (1988)

In 1984, a random sample of US adults were cross-classified based on their income and reported job satisfaction:

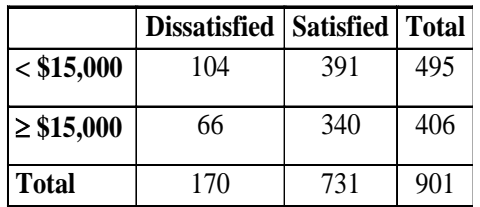

**Q:** Is salary associated with job satisfaction?

**Q:** If salary is associated with satisfaction, then what is the magnitude of the effect?

Spring 2013 36

## **2x2 Tables**

**Example 1**: Pauling (1971)

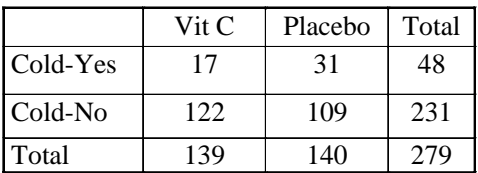

- H0 : probability of "disease" *does not* depend on treatment
- HA : probability of "disease" *does* depend on treatment

$$
X^{2} = \frac{N(ad - bc)^{2}}{n_{1}n_{2}m_{1}m_{2}} \longleftrightarrow
$$
  
= 
$$
\frac{279(17 \times 109 - 31 \times 122)^{2}}{139 \times 140 \times 48 \times 231}
$$
  
= 4.81

The p-value is  $P(\gamma^2(1) > 4.81) = 0.028$  (same as 2 sample test of proportions)

# **2x2 Tables**

Each of these tables can be represented as follows:

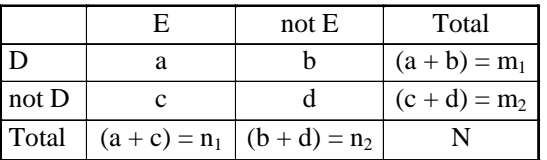

The question of association can be addressed with **Pearson's** X2. We compute the **expected** cell counts as follows:

**Expected under H<sub>0</sub>:** 

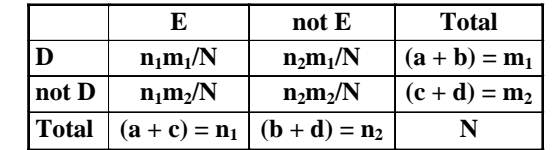

Spring 2013 37

#### **2x2 Tables Applications in Epidemiology**

Example 1: Cold following Vitamin C or Placebo

#### *Cohort sampling*

- Sample  $n_1$  "exposed" and  $n_2$  "unexposed" from the population.
- Follow all subjects for a *fixed period of time* (same for everyone).
- Observe *a* "cases" or "diseased" among the exposed
- Observe *b* "cases" or "diseased" among the unexposed
- This is a **prospective study**.

**Sampling model**: Two independent binomials

 $a \sim Binomial(p_1,n_1)$ 

 $b \sim Binomial(p_2,n_2)$ 

where

- $p_1 = P(D|E) =$ disease probability for exposed
- $p_2 = P(D|notE) =$ disease probability for unexposed

#### **2x2 Tables: Cohort Studies Measures of Association**

#### $RD = p_1 - p_2 =$ risk difference

- Also known as attributable or excess risk
- Measures absolute effect: cases among the exposed that are "attributable" to exposure

#### $RR = p_1 / p_2 =$  risk ratio (relative risk)

- Measures relative effect of exposure
- Constrained by denominator probability
	- $RR \leq 2$  if  $p_2=0.5$
	- $RR \le 1.25$  if  $p_2=0.8$
	- In general RR  $\leq 1/p_2$
- The range of RR is  $[0, \infty)$ . By taking the logarithm, we have  $(-\infty,$ +∞) as the range for ln(RR) and a better approximation to normality for the estimated ln(RR)

Spring 2013 **Biostat 513 Biostat 513 Biostat 513 10** 

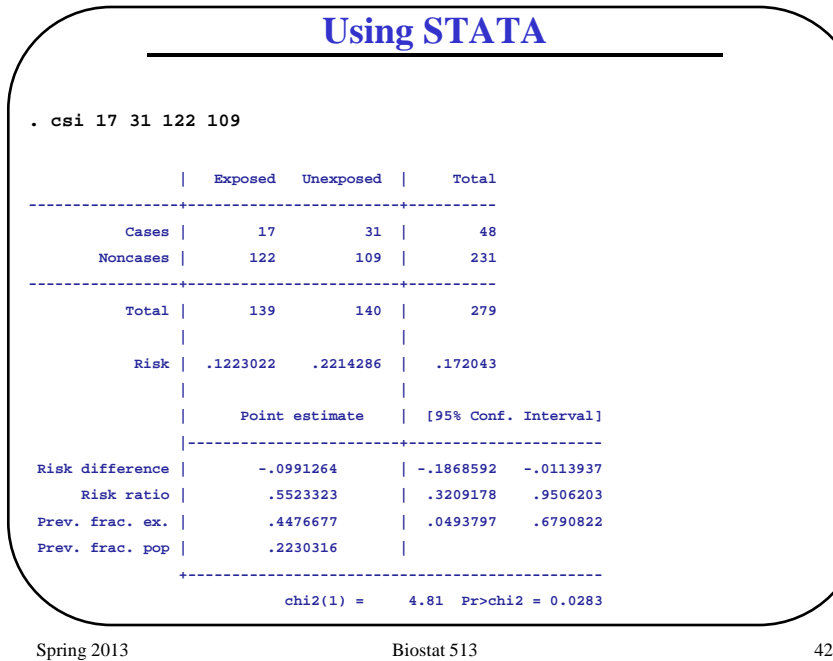

# **Estimated Measures of Association**

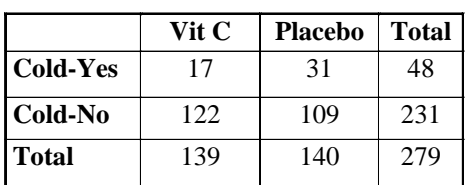

$$
\widehat{RD} = \widehat{P}(Cold|VitC) - \widehat{P}(Cold|Placebo)
$$
  
= 17/139 - 31/140 = 0.122-0.221  
= -0.099

 $\hat{RR}$  =  $\hat{P}$ (Cold|VitC) /  $\hat{P}$ (Cold|Placebo)  $=(17/139)$   $/(31/140) = 0.122/0.221$  $= 0.55$ 

Spring 2013 **Biostat 513 Biostat 513 All** 

#### **2x2 Tables Applications in Epidemiology**

Example 2: Oral cancer and smoking

#### *Case-control sampling*

- Sample  $m_1$  cases (individuals with cancer) and  $m_2$  controls (individuals without cancer) from the population.
- Ask about exposure to smoking in the past
- Observe *a* exposed individuals among the cases
- Observe *c* exposed individuals among the controls
- This is a **retrospective study**.

**Sampling model**: Two independent binomials

a ~ Binomial
$$
(p_1^E, n_1)
$$
  
c ~ Binomial $(p_2^E, n_2)$ 

where

- $p_1^E$ =P(E|D)=disease probability for exposed
- $p_2^E$ =P(E|notD)=disease probability for unexposed

Spring 2013 **Biostat 513 Biostat 513 A** 43

#### **2x2 Tables Applications in Epidemiology**

*Case-control sampling (example 2)*

We can estimate  $p_1^E$  and  $p_2^E$  but we can't estimate  $p_1$  and  $p_2 \Rightarrow$  can't estimate RR.  $\circledR$ 

Instead of the relative risk we can estimate the "**exposure odds ratio"** which Cornfield (1951) showed equivalent to the **disease odds ratio**:

> $(E | D) / (1 - P(E | D))$  $(E | D) / (1 - P(E | D))$  $(D | E) / (1 - P(D | E))$  $P(D | E) / (1 - P(D | E))$ *P*(*D* | *E*)/(1 – *P*(*D* | *E P*(*E* | *D*)/(1 – *P*(*E* | *D P*(*E* | *D*)/(1 – *P*(*E* | *D*  $|E| / (1 - P(D))$  $|E)/(1 - P(D))$  $| D ) / ( 1 - P(E) |$  $| D ) / ( 1 - P(E) |$  $\frac{-P(E|D))}{-P(E|\overline{D})} = \frac{P(D|E)/(1-\n}{P(D|\overline{E})/(1-\n)}$

In other words, **the odds ratio can be estimated regardless of the sampling scheme.**

Absolutely amazing … so what?

Spring 2013 **Biostat 513 Biostat 513 Biostat 513 144** 

# **Odds Ratio**

## $OR = [p_1/(1-p_1)]/[p_2/(1-p_2)] = odds ratio$

- Not constrained by denominator  $0 < \text{OR} < \infty$  regardless of p<sub>2</sub>
- "Natural" parameter in logistic regression (coming...)
- Asymptotic p-values and CI's are valid even for small to moderate sized samples
- The "disease odds ratio" is the odds of disease for the exposed group divided by the odds of disease for the unexposed group
- Interesting fact: if  $p_1$  and  $p_2$  small then OR  $\approx$  RR

#### Null hypotheses:

$$
p_1=p_2 \Leftrightarrow RD = 0 \Leftrightarrow RR = OR = 1
$$

**The Odds Ratio (OR)**

For rare diseases,  $P(D | E) \approx 0$  so that the **disease odds ratio** then approximates the relative risk:

$$
\frac{P(D \mid E)/(1 - P(D \mid E))}{P(D \mid \overline{E})/(1 - P(D \mid \overline{E}))} \approx \frac{P(D \mid E)}{P(D \mid \overline{E})}
$$

Since with case-control data we are able to effectively estimate the exposure odds ratio …

we are then able to equivalently estimate the disease odds ratio …

which for rare diseases approximates the relative risk.

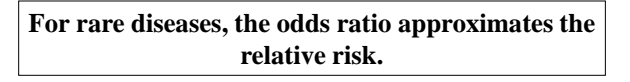

Spring 2013 **Biostat 513 Biostat 513 ASS** 

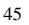

# **The Odds Ratio & Relative Risk**OR  $\overline{5}$  $\mathfrak{S}$ RR and OR  $\frac{4}{4}$ RR. ო

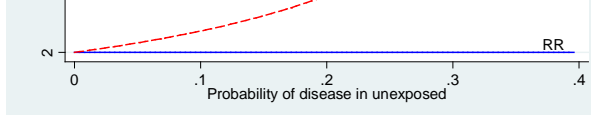

For rare diseases, the odds ratio approximates the relative risk.

## **Inference for the Odds Ratio**

As for the relative risk, the range of the odds ratio is  $[0, \infty)$ . The range of the **ln odds ratio** is  $(-\infty, +\infty)$ . The normal distribution is better as an approximation to the distribution of the estimated *ln* (odds ratio).

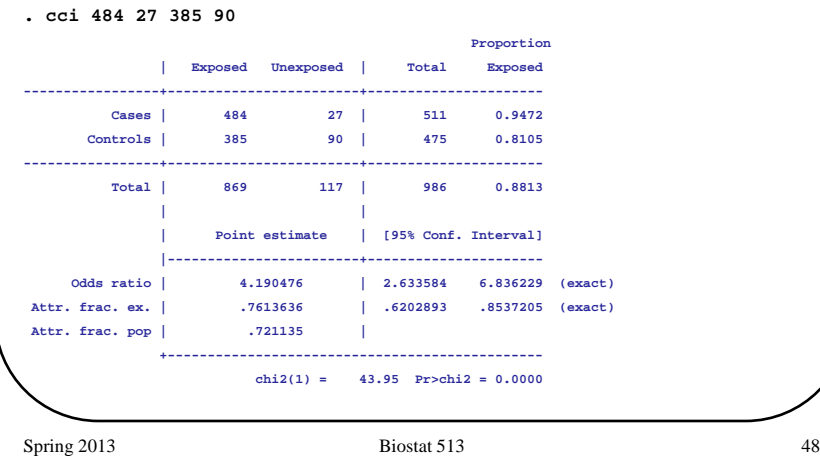

#### **2x2 Tables Applications in Epidemiology**

#### *Cross-sectional study design:*

- Simple random sample from the entire population, not by disease status or exposure status
- Categorical variable with 4 possible outcomes (D,E), (nD,E) (D,nE)  $(nD.nE)$
- Use RD, RR or OR to summarize association
- Cases of disease are **prevalent** cases (compared to incident cases in a prospective or cohort study)

**Example 3** (pg 40) is an example of a **cross-sectional** study since only the total sample size for the entire table is fixed in advance. The row totals or column totals are not fixed in advance.

# **Interpreting the Odds Ratio**

- 1. What is the *outcome* (i.e. "disease") of interest?
- 2. What are the *two groups* (i.e. exposed and unexposed) being contrasted?

odds of OUTCOME in EXPOSED odds of OUTCOME in UNEXPOSED  $OR =$ 

- Close to RR for rare diseases
- Meaningful for both cohort and case-control studies
- OR  $>1 \Rightarrow$  increased risk of OUTCOME with EXPOSURE
- OR  $< 1 \Rightarrow$  decreased risk of OUTCOME with EXPOSURE

Spring 2013 **Biostat 513 Biostat 513 Biostat 513 1991** 

## **SUMMARY Measures of Association for 2x2 Tables**

- $RD = p_1 p_2$  = risk difference (null:  $RD = 0$ )
	- measures **absolute effect** of exposure
	- sometimes more useful for understanding public health effect of an intervention
- $\mathbf{RR} = \mathbf{p}_1/\mathbf{p}_2 =$  relative risk (null:  $\mathbf{RR} = 1$ )
	- measures **relative effect** of exposure
	- bounded above by  $1/p_2$

**OR** =  $[p_1(1-p_2)]/[p_2(1-p_1)]$  = odds ratio (null: OR = 1)

- range is 0 to ∞
- approximates RR for rare events
- invariant of switching rows and cols
- key parameter in logistic regression
- good behavior of p-values/CI even for small sample size

#### **SUMMARY Sampling Designs for 2x2 Tables**

- **1. Cohort** ("Prospective", "Follow-up")
	- Sample  $n_1$  "exposed" and  $n_2$  "unexposed"
	- Follow everyone for equal period of time
	- Observe incident disease : *a* cases among exposed, *b* cases among unexposed
	- Model: Two independent binomials
		- $a \sim Binomial(p_1,n_1)$

$$
b \sim \text{Binomial}(p_2, n_2)
$$

- $p_1 = P(D|E)$
- $p_2 = P(D|notE)$
- Useful measures of association : RR,OR,RD

Spring 2013 **Biostat 513** 52

### **SUMMARY Statistical Inference for RD, RR, OR**

Estimation:

 $1 - u / n_1$   $P_2 - v / n_2$  $D_1 - \hat{p}_2$   $\overline{RR} = \frac{P_1}{2}$   $\overline{OR} = \frac{P_1(1 - P_2)}{2(1 - 2)}$  $\hat{p}_1 = a/n_1$   $\hat{p}_2 = b/n_2$ <br>  $\hat{R}D = \hat{p}_1 - \hat{p}_2$   $\hat{R}R = \frac{\hat{p}_1}{\hat{p}_2}$   $\hat{O}R = \frac{\hat{p}_1(1-\hat{p}_2)}{\hat{p}_2(1-\hat{p}_1)}$  $\hat{p}_1 = a/n_1$   $\hat{p}_2 = b/n$  $\hat{R}D = \hat{p}_1 - \hat{p}_2$   $\hat{R}R = \frac{\hat{p}_1}{2}$   $\hat{O}R = \frac{\hat{p}_1(1-\hat{p}_2)}{2}$  $\hat{p}_1 - \hat{p}_2$   $\hat{R}R = \frac{\hat{p}_1}{\hat{p}_2}$   $\hat{O}R = \frac{\hat{p}_1(1-\hat{p}_2)}{\hat{p}_2(1-\hat{p}_2)}$ 

Standard error estimates:

$$
SE(\hat{R}D) = \sqrt{\frac{\hat{p}_1(1-\hat{p}_1)}{n_1} + \frac{\hat{p}_2(1-\hat{p}_2)}{n_2}} = \sqrt{\frac{ac}{n_1^3} + \frac{bd}{n_2^3}}
$$

$$
SE(\log \hat{R}R) = \sqrt{\frac{(1-\hat{p}_1)}{\hat{p}_1 n_1} + \frac{(1-\hat{p}_2)}{\hat{p}_2 n_2}} = \sqrt{\frac{c}{a n_1} + \frac{d}{b n_2}}
$$

$$
SE(\ln \hat{O}R) = \sqrt{\frac{1}{a} + \frac{1}{b} + \frac{1}{c} + \frac{1}{d}}
$$

## **SUMMARY Sampling Designs for 2x2 Tables**

- **2. Case-Control (retrospective)**
	- Sample  $m_1$  "cases" and  $m_2$  "controls"
	- Observe exposure history : *a* exposed among cases, *c* exposed among controls
	- Model: Two independent binomials
		- $a \sim Binomial(p_1^E, m_1)$
		- $c \sim Binomial(p_2^E, m_2)$

$$
p_1^E = P(E|D) \qquad p_2^E = P(E|notD)
$$

• Useful measures of association : OR

#### **3. Cross-sectional**

- Sample n individuals from population
- Observe both "exposure" and (prevalent) "disease" status.
- No longitudinal follow-up
- Useful measures of association : RR,OR,RD

Spring 2013 53

## **Fisher's Exact Test**

**Motivation:** When a  $2 \times 2$  table contains cells that have fewer than 5 *expected* observations, the normal approximation to the distribution of the log odds ratio (or other summary statistics) is known to be poor. This can lead to incorrect inference since the p-values based on this approximation are not valid.

#### **Solution:** Use Fisher's Exact Test

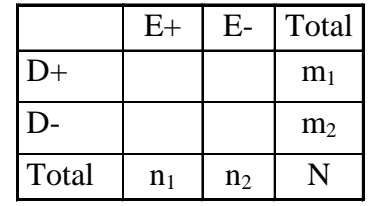

## **Fisher's Exact Test**

**Example:** (Rosner, sec 10.3) A case-control study was conducted among men aged 50-54 who died from CVD over a 1-month period and similarly aged controls. The investigators tried to include equal numbers of men who died from CVD and those that did not. Then, asking a close relative, the dietary habits of the subjects were ascertained.

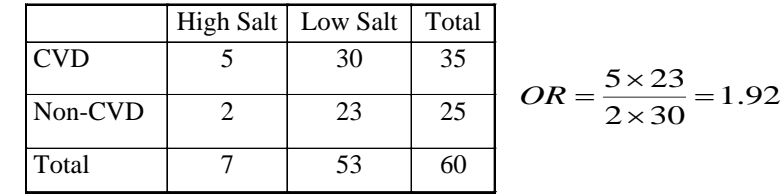

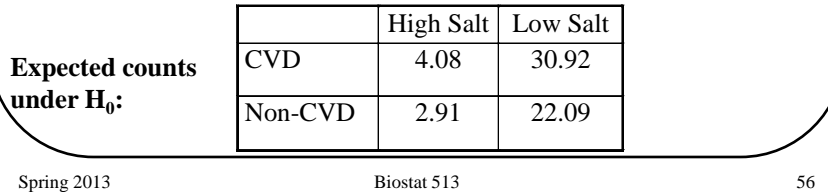

## **Fisher's Exact Test**

#### **Example:** Cardiovascular disease.

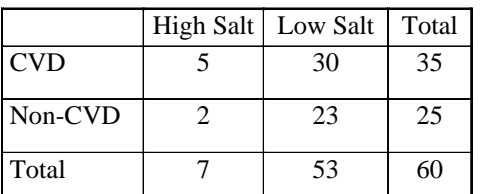

#### Possible Tables:

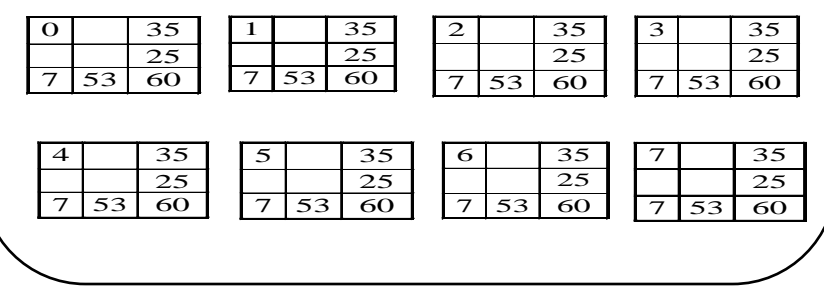

## **Fisher's Exact Test**

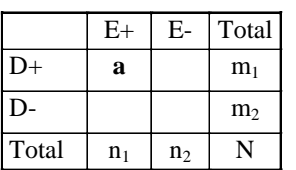

- Compare observed table to other possible tables assuming same margins
- Under the null hypothesis,
	- $H_0$  : OR = 1

the probability of each table can be computed (hypergeometric dist.)

• See how extreme the observed table is compared to all possible tables

Spring 2013 57

## **Fisher's Exact Test**

For fixed marginal totals,  $m_1$ ,  $m_2$ ,  $n_1$ ,  $n_2$  and overall total, N, the hypergeometric probability of any given constellation of cell counts a, b,c, d is given by:

 $n_1!m_2!n_1!n_2!$  $!a!b!c!d!$  $m_1!m_2!n_1!n$ *N*!*a*!*b*!*c*!*d* 

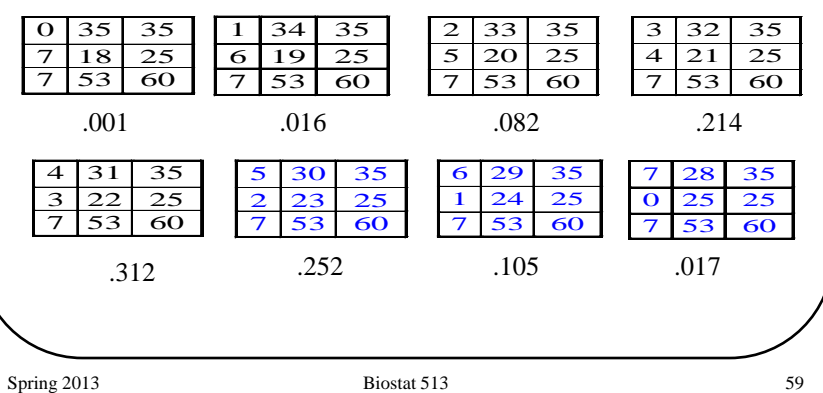

## **Fisher's Exact Test using STATA**

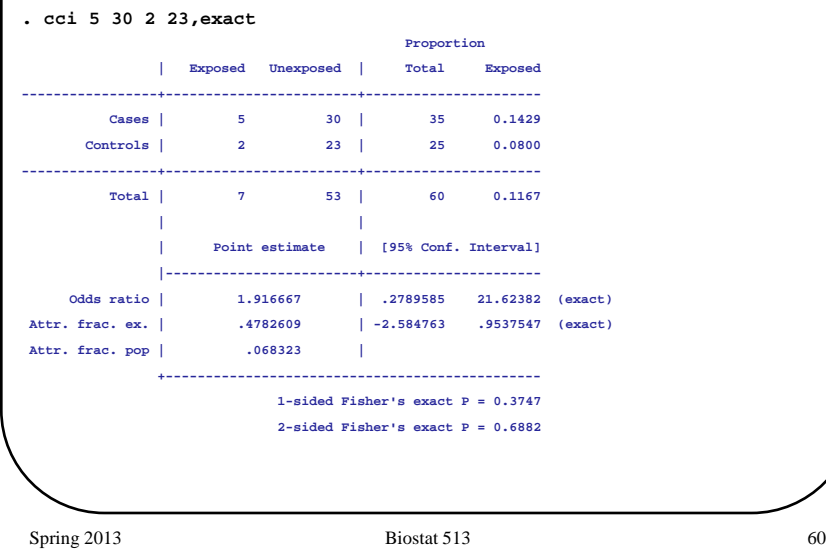

## **Paired Binary Data**

#### **Example 4**: Sartwell et al (1969)

Is oral contraceptive use associated with thromboembolism? 175 cases with blood clots of unknown origin were matched to controls based on age, race, time and place of hospitalization, parity, marital status and SES.

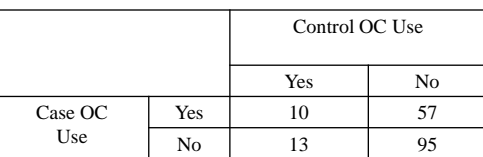

**Q:** Is OC use associated with thromboembolism?

**Q:** If OC use is associated with thromboembolism then what is the magnitude of the effect?

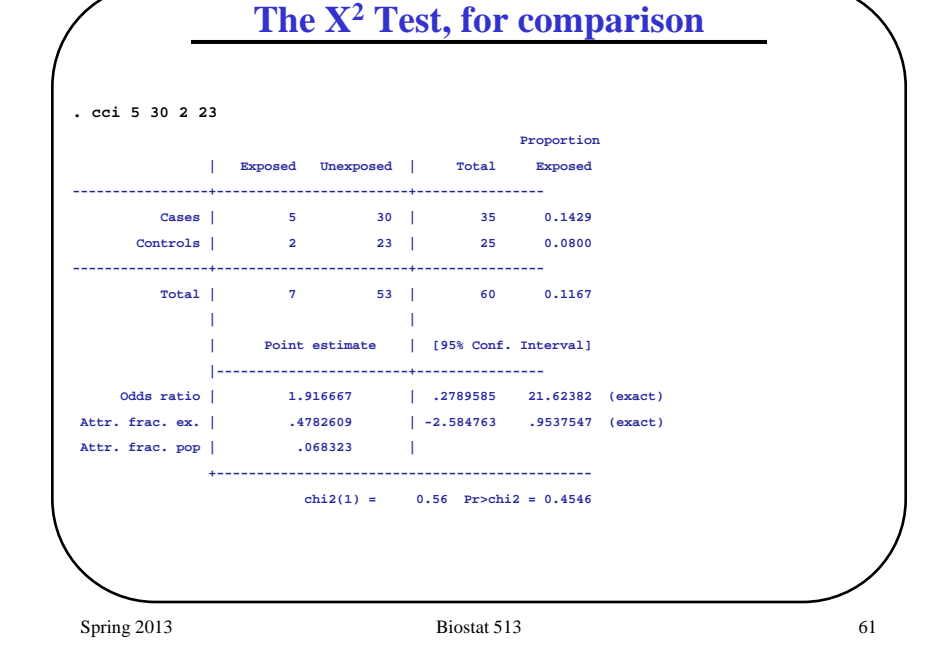

## **Paired Binary Data**

**Example 4** is an example of **paired binary data**. One way to display these data is the following:

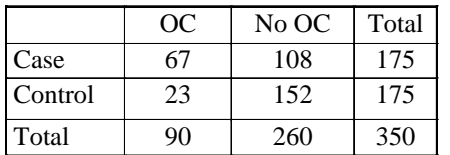

**Q:** Can't we simply use X2 Test of Homogeneity to assess whether this is evidence for an increase in knowledge?

**A:** NO!!! The X2 tests assume that the rows are **independent** samples. In this design, the controls are constrained to be similar to the controls in many respects (recall paired t-test vs two sample t-test)

Spring 2013 62

## **Paired Binary Data**

For paired binary data we display the results as follows:

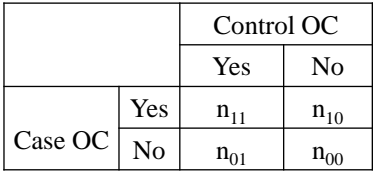

- (Yes,Yes) and (No,No) pairs provide no information about effect of OC use. These are known as the **concordant pairs**.
- The information regarding OC use is in the **discordant pairs**, (No, Yes) and (Yes, No).

 $p_1$  = Pr (OC use in cases)  $p_2$  = Pr(OC use in controls)  $H_0$ :  $p_1 = p_2$  $H_A : p_1 \neq p_2$ 

Spring 2013 64

## **Paired Binary Data McNemar's Test**

Example 4: OC use and thromboembolism

. mcci 10 57 13 95

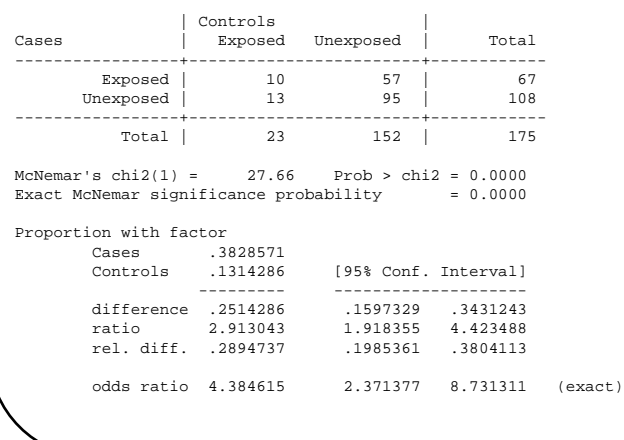

#### **Paired Binary Data McNemar's Test**

Under the null hypothesis,  $H_0$ :  $p_1 = p_2$ , we expect equal numbers of (01) and (10) discordant pairs ( $E[n_{01}] = E[n_{10}]$ ). Specifically, under the null:  $M = n_{01} + n$ 

$$
n_1 - n_{01} + n_{10}
$$
  

$$
n_{10} | M \sim Bin\left(M, \frac{1}{2}\right)
$$
  

$$
Z = \frac{n_{10} - M\frac{1}{2}}{\sqrt{M\frac{1}{2}\left(1 - \frac{1}{2}\right)}}
$$

Under  $H_0$ ,  $Z^2 \sim \chi^2(1)$ , and forms the basis for **McNemar's Test for Paired Binary Responses**.

The odds ratio comparing OC use to no OC use is estimated by:

$$
\hat{O}R = \frac{n_{01}}{n_{10}}
$$

**CI**: Breslow and Day (1981), sec. 5.2.

Spring 2013 65

#### **Paired Binary Data**

Paired data analyses arise in a number of situations …

- Matched case-control studies (as above)
- Repeated tests on an individual over time (e.g. before-after)
- Paired observations on an individual (e.g. two eyes)
- Twin studies
- Other

#### **Rater Agreement**

- Sometimes pair-matched categorical data come from two raters who categorize the same subject/object
	- Two pathologists deciding if a biopsy is cancer
	- Two tests for HPV
- Key: Interest is in characterizing the amount of agreement, not comparing the probability of a "success"
- Key: Neither rater is considered perfect (no "gold standard")

Spring 2013 **Biostat 513 Biostat 513 68** 

#### **Rater Agreement**

• Consider the following hypothetical examples:

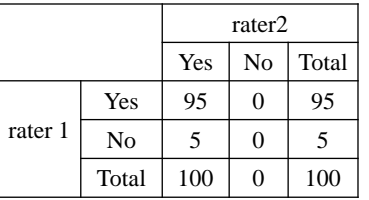

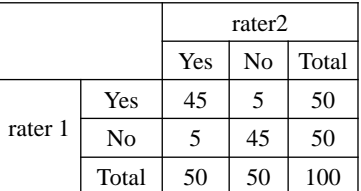

agreement  $= 95\%$ 

agreement  $= 90\%$ 

Which pair of raters are agreeing better?

## **Rater Agreement**

Example: Dietary questionnaire administered several months apart. A question was asked regarding the number of servings of beef consumed per week

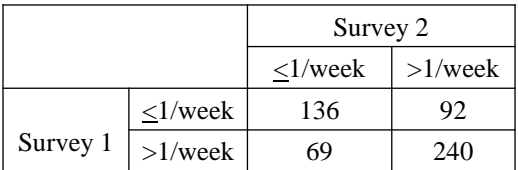

Simple agreement:

- $(136+240)/537 = 0.70$
- CI, tests follow from binomial
- Is this enough?

Spring 2013 69

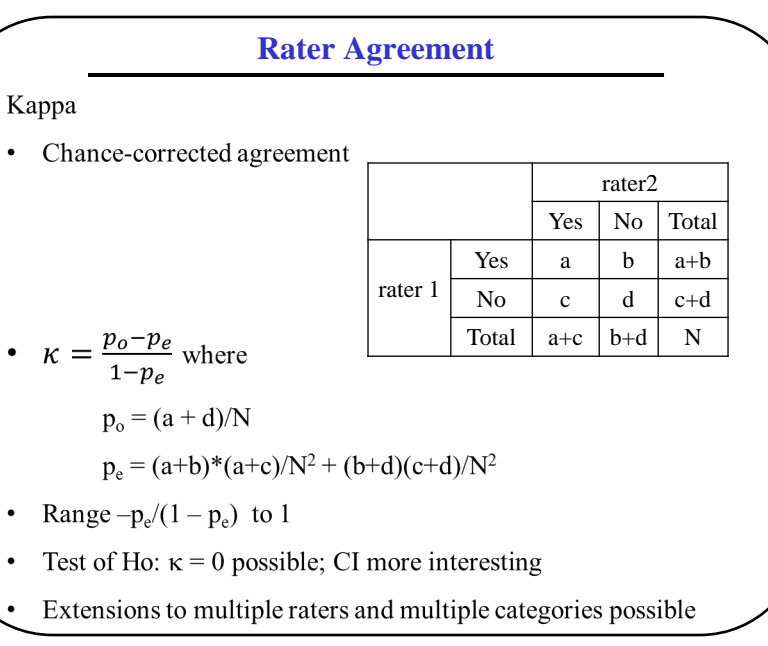

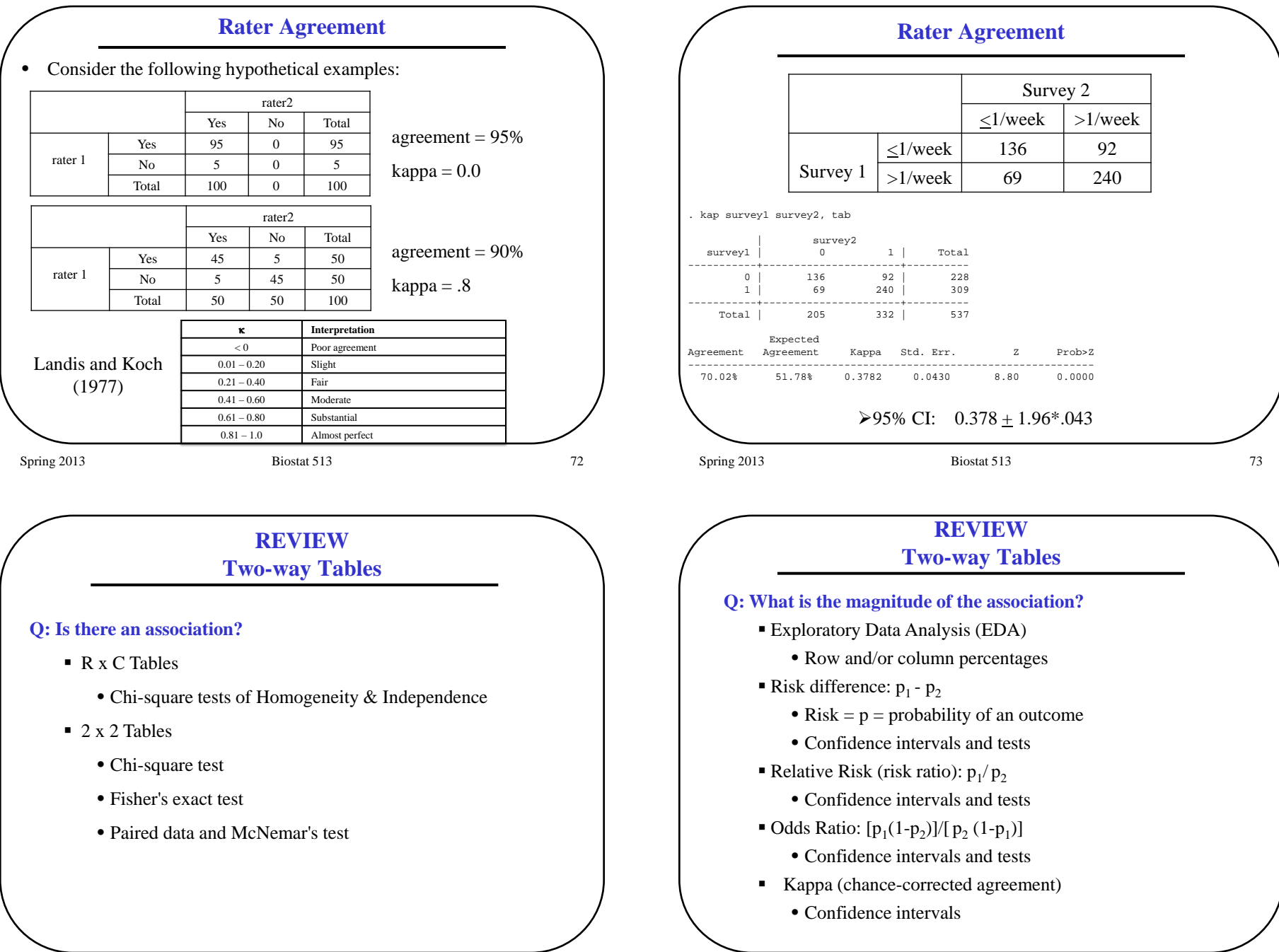

## **CONSIDERATIONS in Data Analysis**

*"In an analysis, the basic questions to consider are the degree of association between risk for disease and the factors under study, the extent to which the observed associations may result from bias, confounding and/or chance, and the extent to which they may be described as causal."*

Breslow & Day (1980) Volume I.

Spring 2013 **Biostat 513 Biostat 513 Biostat 513 Principal Figure 76** 

**Stratified Tables**

But, suppose...

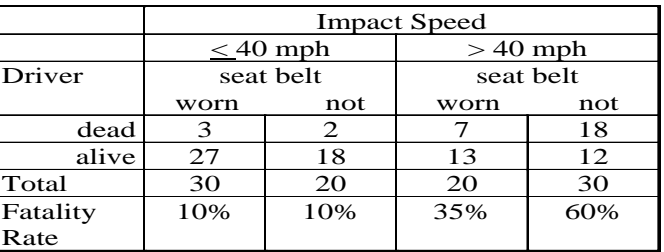

How does this affect your inference?

## **Stratified Tables**

- Often, a third measure influences the relationship between the two primary measures (i.e. disease and exposure).
- In such cases, how can we tell if the "exposure" is the cause of the disease? (what do we mean by cause?)
- How do we "remove or control for the effect" of the third measure?

**Example:** Effect of seat belt use on accident fatality

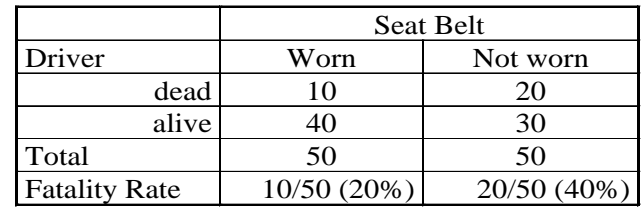

Spring 2013 **Biostat 513 Biostat 513 Biostat 513 Principal Fig. 12.13 Principal Fig. 12.13 Principal Fig. 12.13 Principal Fig. 12.13 Principal Fig. 12.13 Principal Fig. 12.13 Principal Fig. 12.13 Princi** 

## **Stratified Tables - EM**

Effect modification (aka Interaction):

- Magnitude or direction of effect varies between subgroups
- *Depends on what effect measure is chosen* (i.e. may observe EM for RR, not RD)
- In practice, is variation in effect between subgroups greater than expected by chance?
- If EM present, generally better to provide subgroup-specific results
- If pooling, need to consider if relative frequencies of subgroups in sample is similar to population

#### **Stratified Tables - Confounding**

"Condom Use increases the risk of STD"

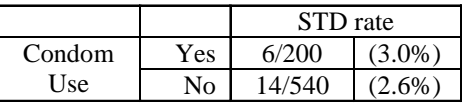

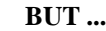

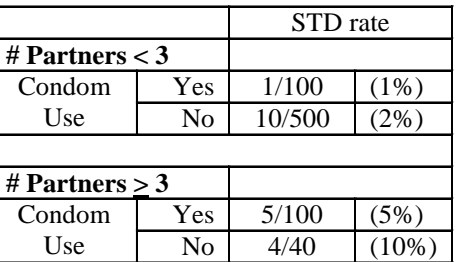

**Explanation:** Individuals with more partners are more likely to use condoms. But individuals with more partners are also more likely to get STDs.

```
Spring 2013 Biostat 513 80
```
#### **Assessing Causality in Observational Studies**

#### **Lack of alternative explanations**:

- Adjustment for measured confounders, selection factors
- Sensitivity analyses to gauge impact of unmeasured confounders

**Coherence of the Evidence**: considerations external to the study

- Time trends in population incidence
- Laboratory studies

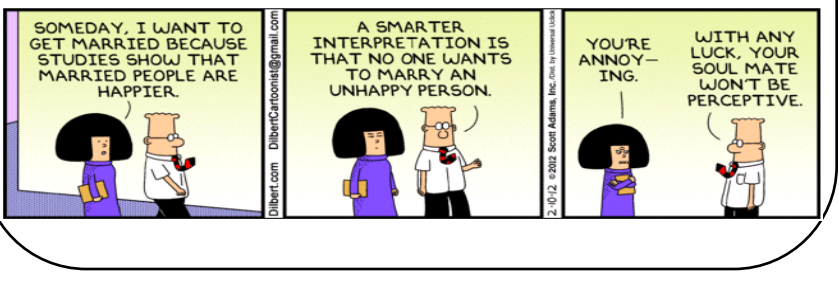

## **Assessing Causality in Observational Studies**

*From association to causation according to A. Bradford Hill:* **Strength** of association

• Helps rule out bias from unmeasured confounders

#### **Consistency** of association

- In different population groups
- Using different study designs

#### **Specificity** of association

- In disease subcategories
	- o specific cell types of cancer
- In exposure groups
	- o chest irradiation in prepubertal girls

**Relationship in time** (exposure precedes effect) **Biological gradient** or dose-response

Spring 2013 **Biostat 513** 81

## **Causal Inference Concepts**

- Potential Outcomes or "Counterfactuals"
	- o Response of subject i if treated  $-Y_i(1)$
	- o Response of subject i if not treated  $-Y_i(0)$
- In practice, we only observe one of these ...
- But the **causal effect** involves both …

 $\Delta_i = Y_i(1) - Y_i(0)$ 

• We can never observe  $Δ_i$ !

#### **Causal Inference Concepts**

In a randomized study we can get an unbiased estimate of the **average causal effect**

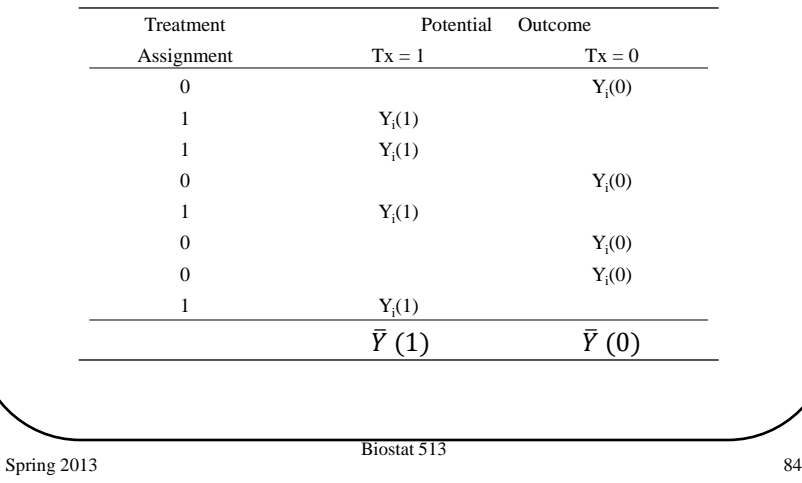

### **Causal Inference Concepts**

- We can estimate the average causal effect when there is nothing (other than exposure) that *systematically* differs between exposed and unexposed groups
- Randomization guarantees this "no unmeasured confounding"
- Note that there is no single exposure effect each individual may have a different effect,  $\Delta$ <sub>i</sub>
- Different populations (i.e. young, old) may have different average causal effects (this is an example of …. what?)

#### **Causal Inference Concepts**

#### Assume:

- $\overline{Y}(1)$  is an unbiased estimate of average response for the population **if everyone were treated**
- If (0) is an unbiased estimate of average response for the population if **everyone were not treated**
- Why are these assumptions reasonable for a randomized study ????
- **average causal effect** =  $\overline{\Lambda} = \overline{Y}(1) \cdot \overline{Y}(0)$

Spring 2013 **Biostat 513 Biostat 513** 85

#### **Some Views of Confounding**

- "*A confounding variable is a variable that is associated with both the disease and the exposure variable."* Rosner (1995)
- "*Confounding is the distortion of a disease/exposure association brought about by the association of other factors with both disease and exposure, the latter associations with disease being causal."* Breslow & Day (1980)
- "*If any factor either increasing or decreasing the risk of disease besides the characteristic or exposure under study is unequally distributed in the groups that are being compared with regard to the disease, this itself will give rise to differences in disease frequency in the compared groups. Such distortion, termed confounding, leads to an invalid comparison."* Lillienfeld & Stolley (1994)

#### **Some Views of Confounding**

- *1. A confounding factor must be a risk factor for the disease.*
- *2. A confounding factor must be associated with the exposure under study in the source population (the population at risk from which the cases are derived).*
- *3. A confounding factor must not be affected by the exposure or the disease. In particular, it cannot be an intermediate step in the causal path between the exposure and the disease."*

Rothman & Greenland (1998)

Spring 2013 **Biostat 513 Biostat 513** 88

## **Stratified Tables - Confounding**

"Condom Use increases the risk of STD"

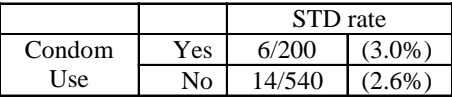

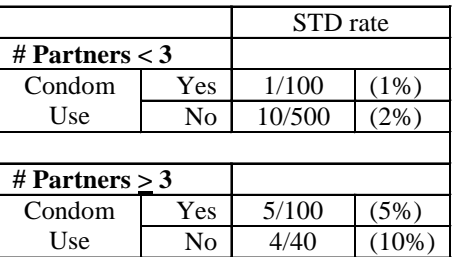

- $\checkmark$  Partners related to disease (STD)
- $\checkmark$  Partners related to exposure (condom use)
- $\checkmark$  Assume partners not intermediate

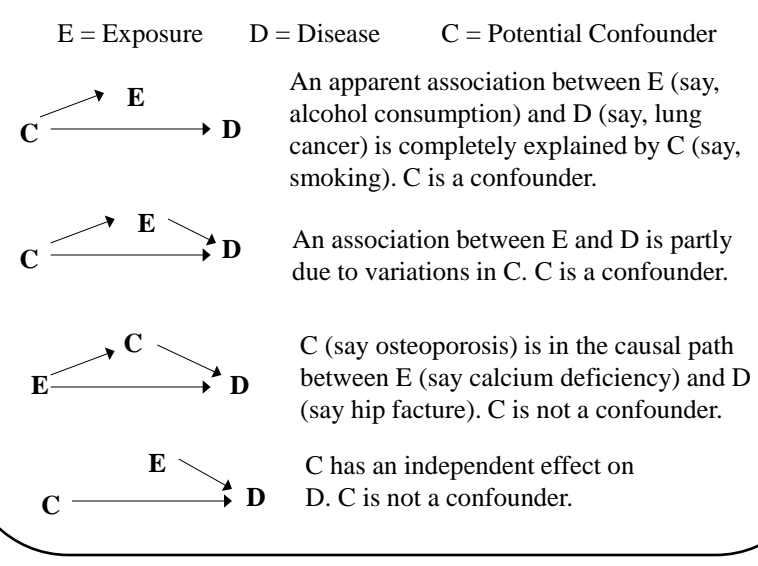

**Confounding – Causal Diagrams**

Spring 2013 **Biostat 513 Biostat 513** 89

## **Causal Inference Concepts**

- Can we estimate (average) causal effects from observational (nonrandomized) data?
- The difficulty with observational data is that "exposure" is not randomly assigned. This implies that the average outcome among those actually exposed **may not be equal** to the average outcome that would be observed if everyone was exposed (**selection bias**).

Examples:

- o E=treatment with AZT, Y=CD4 cell count
- o E=condom use, Y=presence of STD
- o E=occupational manganese, Y=neurological impairment
- o and many more …
- **Q:** What can we do in these situations?
- **A:** Control for imbalances via stratification or regression

#### **Choosing Confounders for Adjustment**

- Selection on the basis of statistical significance of association with disease can leave residual confounding effect; not recommended
- Some advocate choice based on *a priori* considerations
	- o Study design/protocol specifies particular exposure-disease association under investigation
	- o Confounders selected/measured based on their role as known risk factors for the disease
- Others advocate choice of confounders based on how much they affect RR (OR, RD) when included/ excluded from the model.
- See work by Pearl, Robins and Greenland for more formal criteria
- Report results of up to three planned analyses
	- unadjusted
	- adjusted for primary covariates (known risk factors)
	- adjusted for primary and secondary risk factors (known and suspected risk factors)

Spring 2013 **Biostat 513** 92

#### **Adjusting for Confounders via Stratification**

*Basic idea of adjusted estimates*

- Compute separate effect estimates for each stratum of the confounder
- Assess homogeneity of effects across strata
- (Weighted) average effect estimate over strata (adjusted effect)
- Global null hypothesis: no effect in any stratum
- Different methods of pooling, testing have been proposed. We will focus on Mantel-Haenszel methods

## **Choosing Confounders for Adjustment**

"*The object of the stratification … is … to alleviate the distortion in the estimated effect of exposure caused by confounding or selection bias. If another factor is causally related to disease, and if there is a chance it could be correlated with the exposure of interest, statistical adjustment is needed to produce a valid estimate. Since one rarely has good prior information about the degree of association between various risk factors in the population, a reasonable and prudent policy is to take account in the analysis of all known causal factors regardless of whether they may appear to be related to the exposure of interest in the data at hand. Significance testing of their relationship to either disease or exposure is irrelevant to the issue of whether adjustment for such effects modifies the association of interest*."

(Breslow, Ann. Rev. Publ. Health, 1982, p. 38-39)

Spring 2013 **Biostat 513** 93

## **Stratified Contingency Tables - Example**

#### **Example 1:** (Rosner sec 13.4)

Suppose we are interested in the relationship between lung cancer incidence and heavy drinking (defined as  $> 2$  drinks per day). A prospective study is conducted where drinking status is determined at baseline and the cohort is followed for 10 years to determine cancer endpoints. Smoking status is also measured at baseline.

## **Stratified Contingency Tables - Example**

1) Pooled data, not controlling for smoking

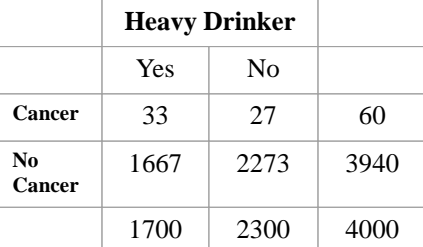

Spring 2013 **Biostat 513 Biostat 513** 96

#### **Stratified Contingency Tables - Example**

2) Stratified by smoking at baseline *Smokers* **. cci 24 6 776 194 Proportion | Exposed Unexposed | Total Exposed -----------------+------------------------+---------------------- Cases | 24 6 | 30 0.8000**<br> **Controls | 776 194 | 970 0.8000 Controls | 776 194 | 970 -----------------+------------------------+---------------------- Total | 800 200 | 1000 | | | Point estimate | [95% Conf. Interval] |------------------------+---------------------- Odds ratio | 1 | .3911965 3.033018 (exact) Attr. frac. ex. | 0 | -1.55626 .6702954 (exact) Attr. frac. pop | 0 | +---------------------------------------------- chi2(1) = 0.00 Pr>chi2 = 1.0000 Heavy Drinking** Yes No **Cancer** 24 6 30 **No Cancer** 776 194 970 800 200 1000

#### **Stratified Contingency Tables - Example**

1) Pooled data, not controlling for smoking

**. cci 33 27 1667 2273**

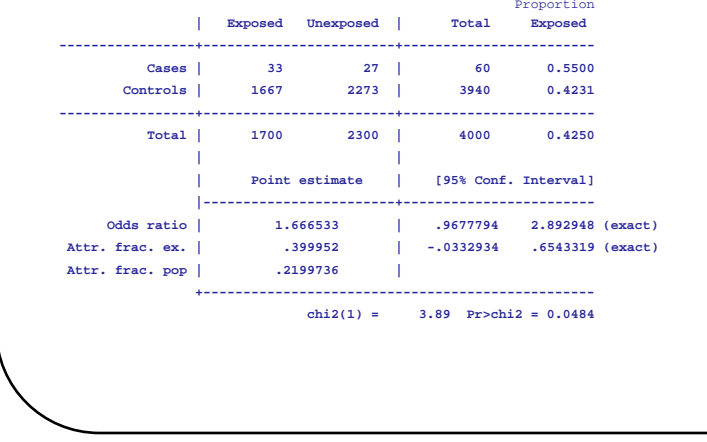

#### Spring 2013 **Biostat 513** 97

#### *Non-smokers* **. cci 9 21 891 2079 Proportion | Exposed Unexposed | Total Exposed -----------------+------------------------+---------------------- Cases | 9 21 | 30 0.3000**<br> **12018** | 891 2079 | 2970 0.3000  **Controls | 891 2079 | 2970 0.3000 -----------------+------------------------+---------------------- Total | 900 2100 | 3000 0.3000 | | | Point estimate | [95% Conf. Interval] |------------------------+---------------------- Odds ratio | 1 | .4015748 2.288393 (exact) Attr. frac. ex. | 0 | -1.490196 .5630121 (exact) Attr. frac. pop | 0 | +---------------------------------------------- chi2(1) = 0.00 Pr>chi2 = 1.0000 Heavy Drinking** Yes No **Cancer** | 9 | 21 | 30 **No cancer** 891 2079 2970 900 2100 3000 **Stratified Contingency Tables - Example**

#### Spring 2013 **Biostat 513** 98

#### **Stratified Contingency Tables**

**Q:** How can we combine the information from both tables to obtain

- a single adjusted estimated OR and CI
- an overall test of significance that takes account of the stratification?
- **A: Mantel-Haenszel Methods** assess association between disease and exposure after controlling for one or more confounding variables.

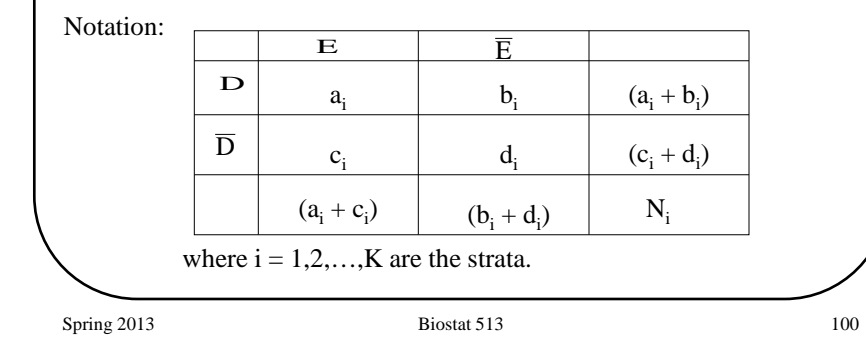

## **Mantel-Haenszel Methods**

#### **(1) Estimate the common odds ratio**

The Mantel-Haenszel estimate of the odds ratio assumes there is a **common** odds ratio:

$$
OR_{pool} = OR_1 = OR_2 = \dots = OR_K
$$

To estimate the common odds ratio we take a weighted average of the stratum-specific odds ratios:

Recall:

 $\hat{O}R_i = a_i d_i / b_i c_i$ 

MH estimate:  $OR_{pool} = \frac{1}{W} \sum_{i=1}^{W}$  $\hat{O}R_{pool} = \frac{1}{W} \sum_{i=1}^{K} w_i \cdot \hat{O}R_i$  $\hat{O}R_{pool} = \frac{1}{W} \sum_{i=1}^{N} w_i \cdot \hat{O}R$ 

1

 $w_i = b_i c_i / N_i$ *K*  $W = \sum w_i$ *i* =

where

## **Combining Epidemiologic Measures**

#### Notes:

- 1) There are different ways of combining stratum-specific estimates into a common estimate, including Woolf's method and the Mantel-Haenszel method. We will focus on the latter.
- 2) There are also different ways of testing for heterogeneity, including Mantel-Haenszel and Breslow-Day. The latter tends to be more robust and is most commonly used.
- 3) It is also possible to estimate stratum-specific and common attributable risks and relative risks (and their confidence intervals). See Kleinbaum, Kupper & Morgenstein Table 17.16 or Hennekens & Buring, Table 12.7.

Spring 2013 **Biostat 513** 101

## **Mantel-Haenszel Methods**

#### **(2) Confidence interval for common OR**

- Robins-Greenland-Breslow expression for  $var(ln(OR_{MH}))$  based on estimating equation theory
- Robust: valid for "large" frequencies or "large" number of strata

#### **(3) Test of pooled odds ratio**

 $H_0$ : common odds ratio is 1.0

 $H_A$ : common odds ratio ≠ 1.0

Under  $H_0$ , the MH test statistic has approximately a Chi-squared distribution with 1 *df*.

#### **Mantel-Haenszel Methods**

(4) **Test of effect modification** (homogeneity, interaction)

 $H_0$ : OR<sub>1</sub> = OR<sub>2</sub> = ... = OR<sub>K</sub>  $H_A$ : not all stratum-specific OR's are equal

- MH-test statistic compares stratum-specific ln(OR)s and pooled ln(OR), distribution under  $H_0$  is Chi-squared with K-1 *df*
- Breslow & Day derived an alternative Chi-squared test statistic
- The B-D test should only be used with a "small" number of "large" tables

Spring 2013 **Biostat 513** 104

.

## **Stratified Contingency Tables**

#### **Example 2:**

Bishop (1969) described a study to investigate the effect of the length of antenatal care, and the place where care is received, on infant survival past the first month of life.

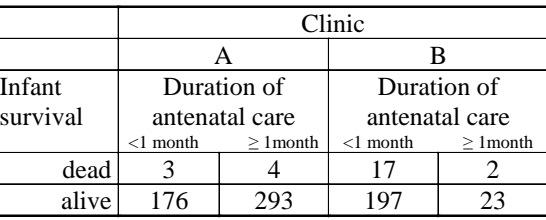

#### **Mantel-Haenszel Methods – STATA Example**

#### **Lung Cancer and heavy drinking study . list** +---------------------------------+ | cancer drink number smoke | |---------------------------------| 1. | 1 1 24 1 | 2. | 1 0 6 1<br>3. | 0 1 776 1  $0 \t 1 \t 776 \t 1$  4. | 0 0 194 1 | 5. | 1 1 9 0<br>6. | 1 0 21 0 6. | 1 0 21 0 |  $\begin{array}{ccccccc} 0 & & 1 & & 891 & & 0 \end{array}$ 8. | 0 0 2079 0 +---------------------------------+ **. cc cancer drink [freq=number], by(smoke) bd Smoker | OR [95% Conf. Interval] M-H Weight -----------------+------------------------------------------------- 0 | 1 .4015748 2.288393 6.237 (exact) 1 | 1 .3911965 3.033018 4.656 (exact) -----------------+------------------------------------------------- Crude | 1.666533 .9677794 2.892949 (exact) M-H combined | 1 .5521991 1.810941 ------------------------------------------------------------------- Test of homogeneity (M-H) chi2(1) = 0.00 Pr>chi2 = 1.0000 Test of homogeneity (B-D) chi2(1) = 0.00 Pr>chi2 = 1.0000 Test that combined OR = 1: Mantel-Haenszel chi2(1) = 0.00 Pr>chi2 = 1.0000**

Spring 2013 **Biostat 513** 105

## **Stratified Contingency Tables – Example 2**

1) Pooled data, not controlling for clinic

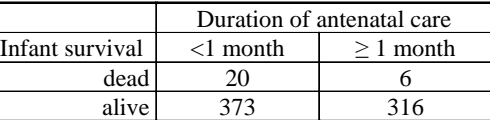

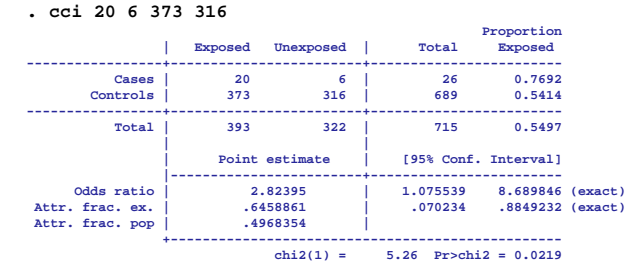

### **Stratified Contingency Tables – Example 2**

2) Stratified by clinic

*Clinic A*

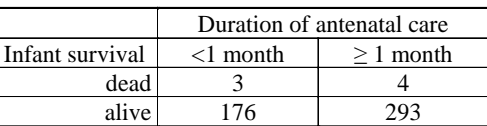

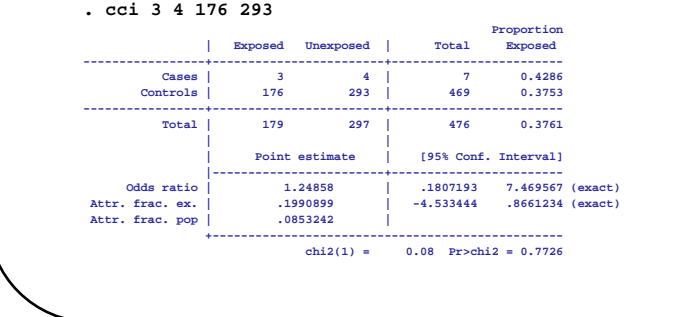

Spring 2013 **Biostat 513** 108

# **Mantel-Haenszel Methods – Example 2**

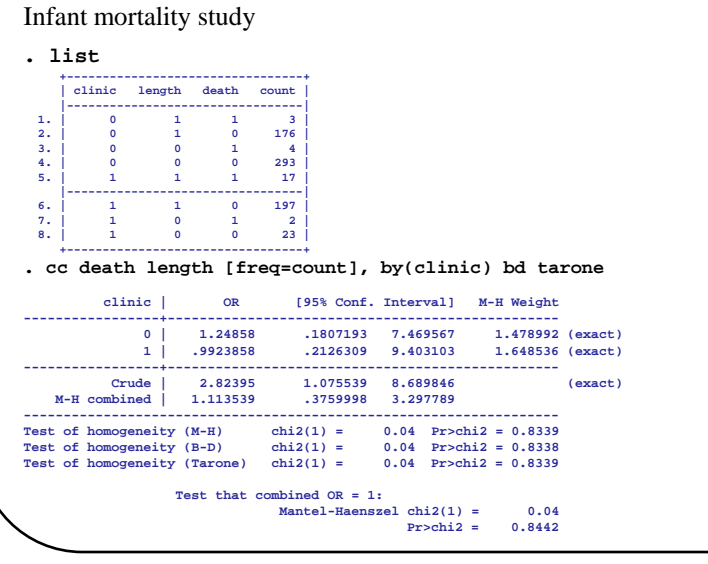

#### **Stratified Contingency Tables – Example 2**

#### *Clinic B*

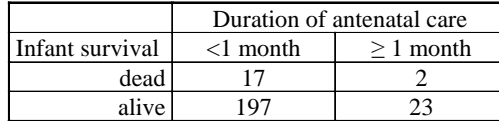

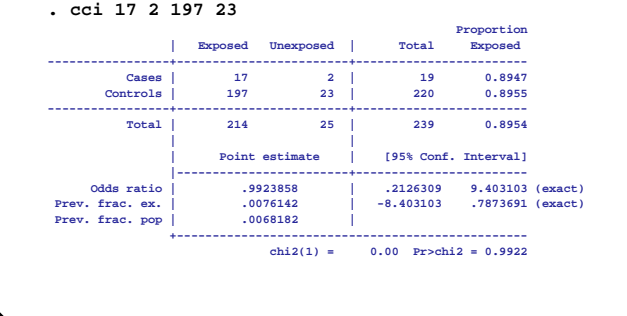

#### Spring 2013 **Biostat 513** 109

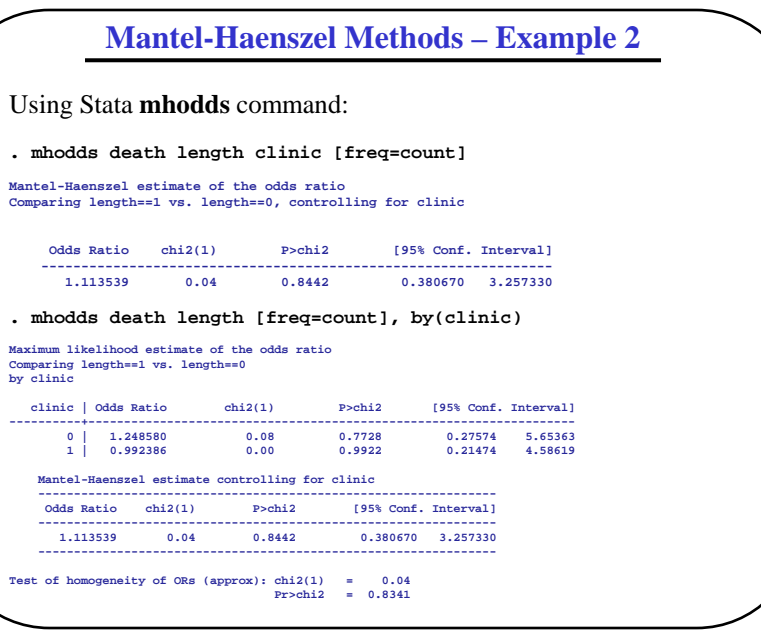

#### **Stratified Data – Summary**

- 1. Compute stratum-specific measures
- 2. Evaluate stratum-specific estimates by a test of homogeneity. Consider test results in light of sample size.
- 3. If the homogeneity test result is non-significant then consider a common estimate, pooling across all strata
	- (a) calculate an overall (common) summary (OR)
	- (b) test for significant association
	- (c) calculate confidence interval

Spring 2013 **Biostat 513** 112

#### **Mantel-Haenszel – Matched Data**

Suppose we compute the Mantel-Haenszel estimator for pair-matched data …

For pair i, the only possible tables are …

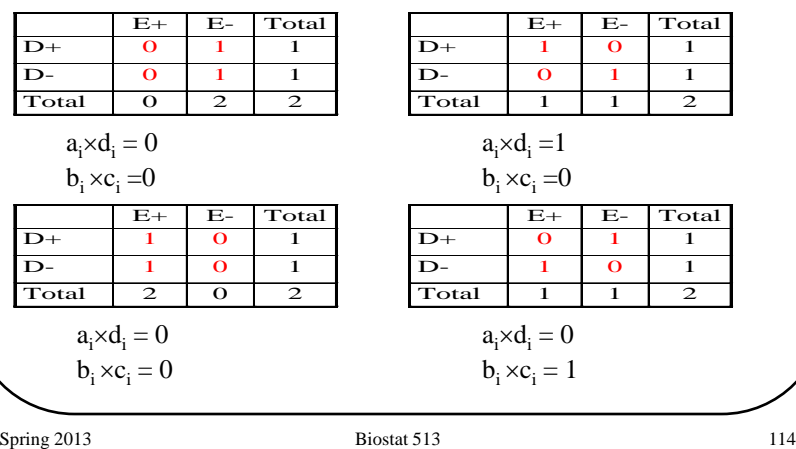

#### **Stratified Data – Summary**

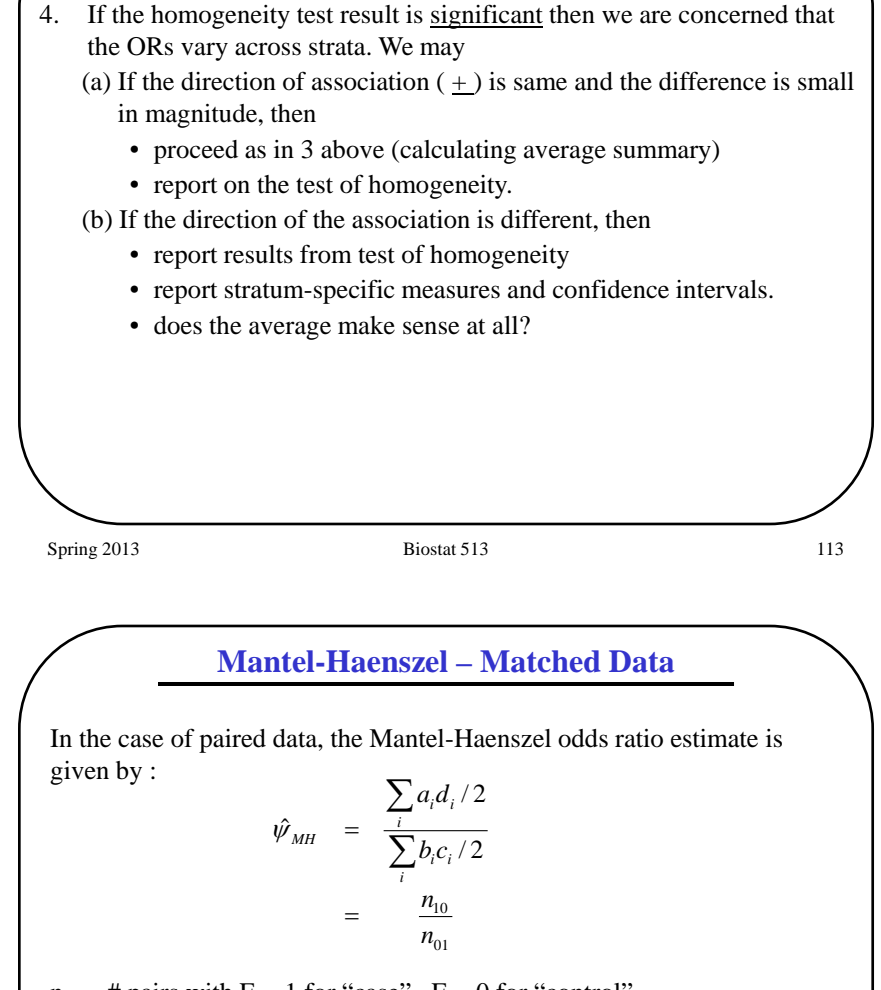

 $n_{10}$  = # pairs with E = 1 for "case", E = 0 for "control"

 $n_{01} = #$  pairs with  $E = 0$  for "case",  $E = 1$  for "control" (refer back to slide 65)

## **Ille-et-Vilaine Case-control Study**

**Cases:** 200 males diagnosed with esophageal cancer in one of the regional hospitals in French department of Ille-et-Vilaine (Brittany) between Jan 1972 and Apr 1974

**Controls:** Random sample of 778 adult males from electoral lists in each commune (775 with usable data)

**Exposures:** Detailed dietary interview on consumption of various foods, tobacco and alcoholic beverages

**Background:** Brittany was a known "hot spot" of esophageal cancer in France and also had high levels of alcohol consumption, particularly of the local (often homemade) apple brandy known as Calvados

**Reference:** Tuyns AJ, Pequinot G, Jensen OM. (1977) Le cancer de l'oesophage en Ille-et-Vilaine en fonction des niveaux de consommation d'alcohol et de tabac. *Bull Canc* **64**: 45-60.

Spring 2013 **Biostat 513** 116

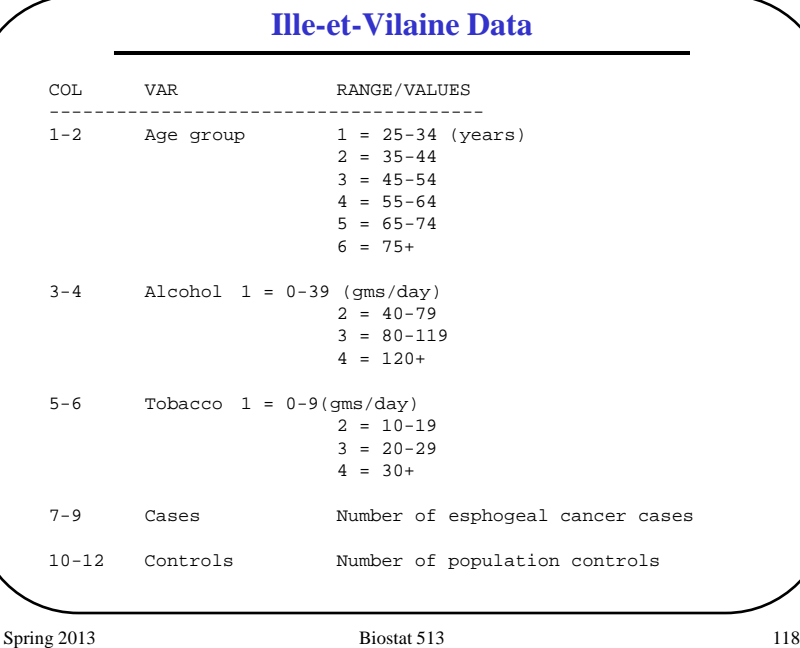

## **Ille-et-Vilaine Case-control Study**

Scientific Questions:

- What is the estimated effect of 80g+ alcohol consumption on the risk of cancer, controlling for age?
- Do these data provide strong evidence that there is an association between alcohol consumption and the risk of cancer, after adjusting for age?
- Is the effect of alcohol consumption the same for each age category?

Spring 2013 **Biostat 513** 117

#### **Ille-et-Vilaine Data**

#### **Read data into Stata**

Spring 2013 **Biostat 513** 119 **. infix age 1-2 alc 3-4 tob 5-6 count1 7-9 count0 10-12 using "tuyns.txt" . summarize Variable Obs Mean Std. Dev. Min Max age 88 3.386364 1.650021 1 6 alc 88 2.454545 1.123511 1 4 tob 88 2.409091 1.120718 1 4 count1 88 2.272727 2.753169 0 17 count0 88 8.806818 12.13512 0 60 Convert data into better format for tabling . reshape long count, i(age alc tob) j(case) . expand . summarize Variable | Obs Mean Std. Dev. Min Max -------------+------------------------------------------------------- age | 975 3.271795 1.386713 1 1 6**<br>**alc | 975 1.853333 .9063016 1** 4 **alc |** 975 1.853333 .9063016<br> **tob** | 975 1.765128 .9777895  **tob | 975 1.765128 .9777895 1 4 case | 975 .2051282 .4040025 0 1**

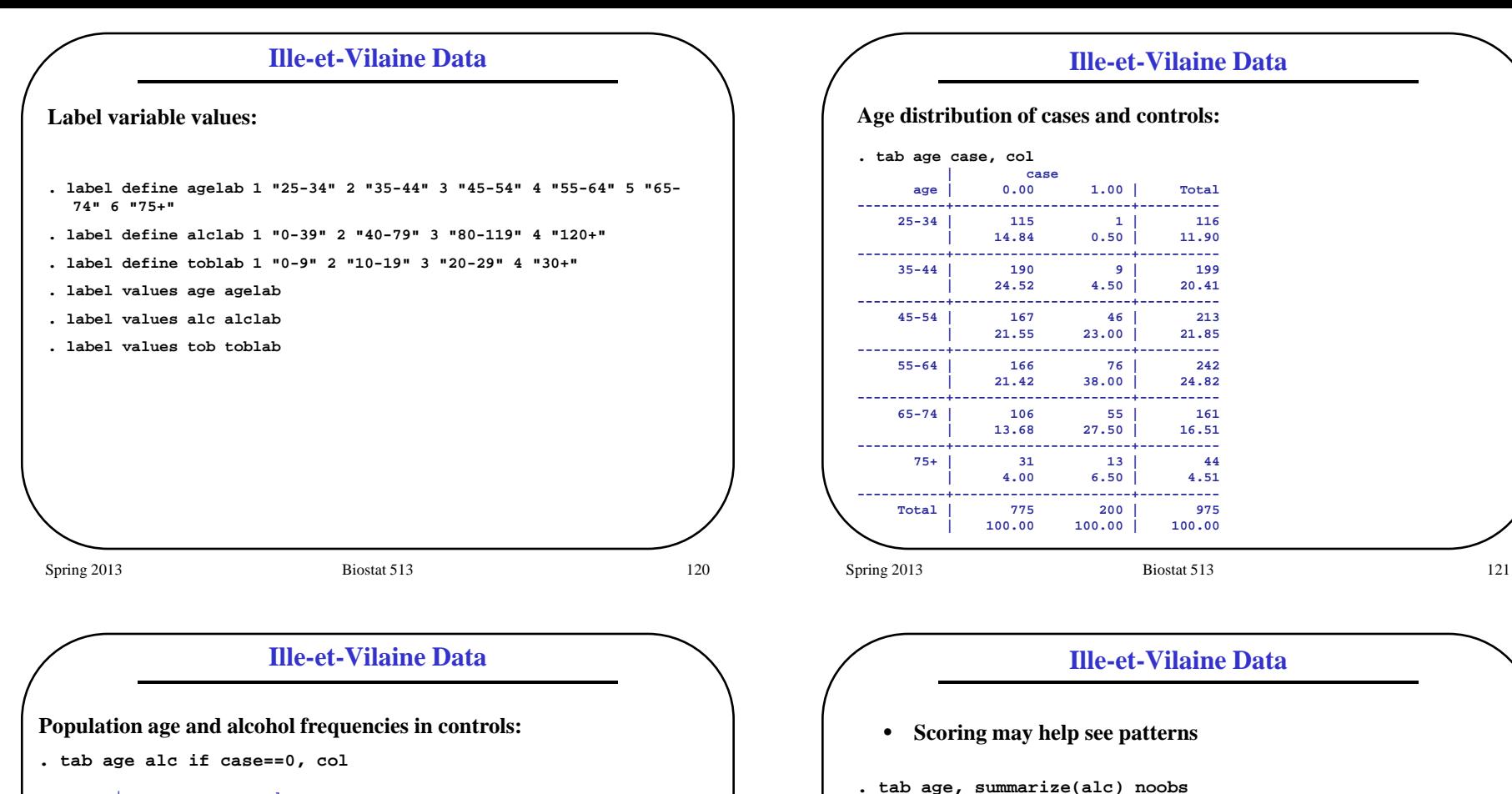

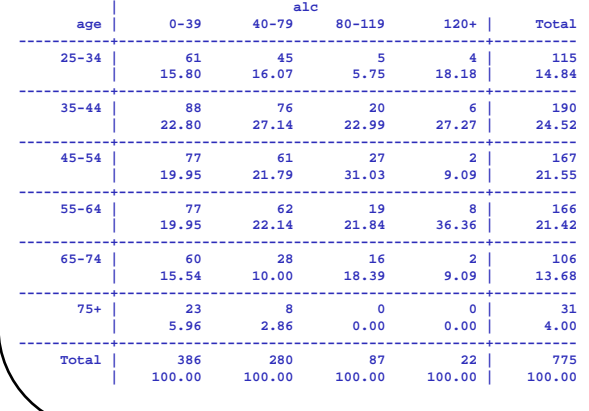

Spring 2013 **Biostat 513** 123

Summary of alc age | Mean Std. Dev. Freq. ------------+------------------------------------ 25-34 | 1.60 0.77 116 35-44 | 1.75 0.83 199 45-54 | 1.96 0.91 213 55-64 | 2.02 0.99 242 65-74 | 1.84 0.89 161 75+ | 1.57 0.87 44 ------------+------------------------------------ Total | 1.85 0.91 975

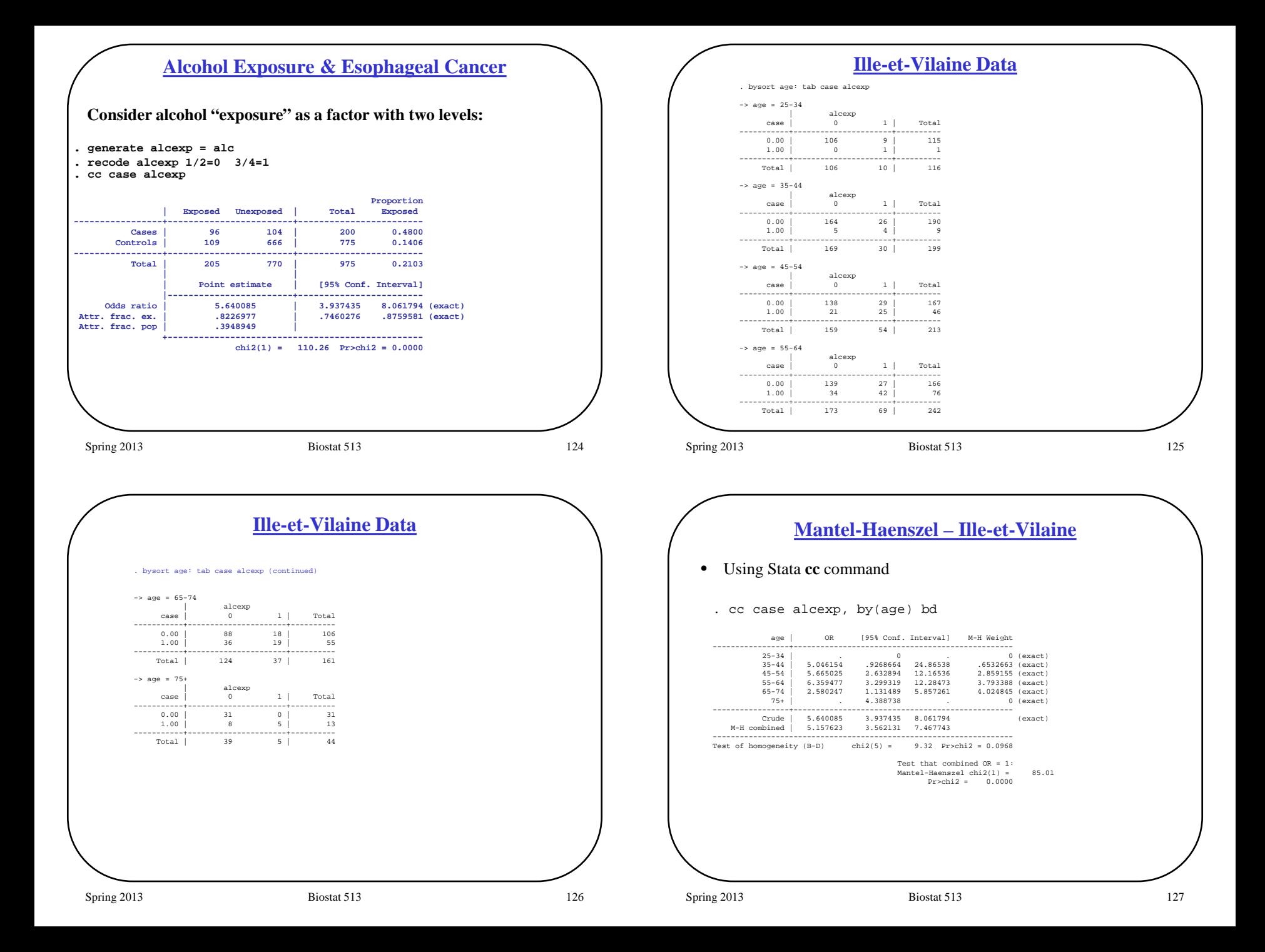

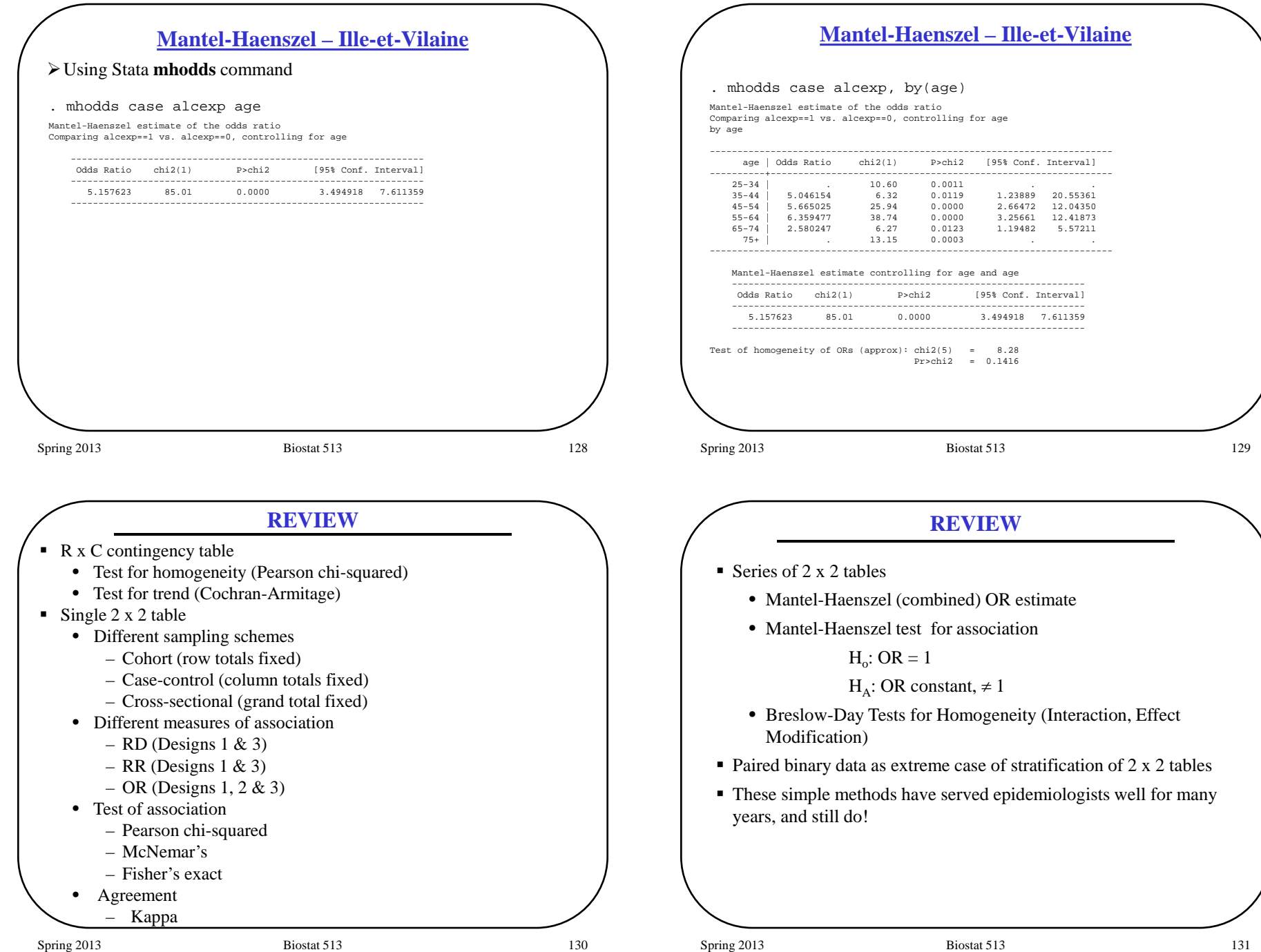